# LATEX 2ε Document Styles for the Department of Electronics and Computer Science File version v1.6, dated 2003/25/04

Steve R. Gunn

Printed September 25, 2003

## 1 Description

These LAT<sub>E</sub>X  $2\varepsilon$  document classes are designed to produce thesis, mini-thesis, progress, project, report, GDP report and GDP summary report documents which conform to the University of Southampton guidelines of April 2001. They are based on the document class book, but modify some of its layout decisions. An article class is also provided which is based on the document class article.

## 2 The DOCSTRIP modules

The following modules are used in the implementation to direct DOCSTRIP when generating the external files:

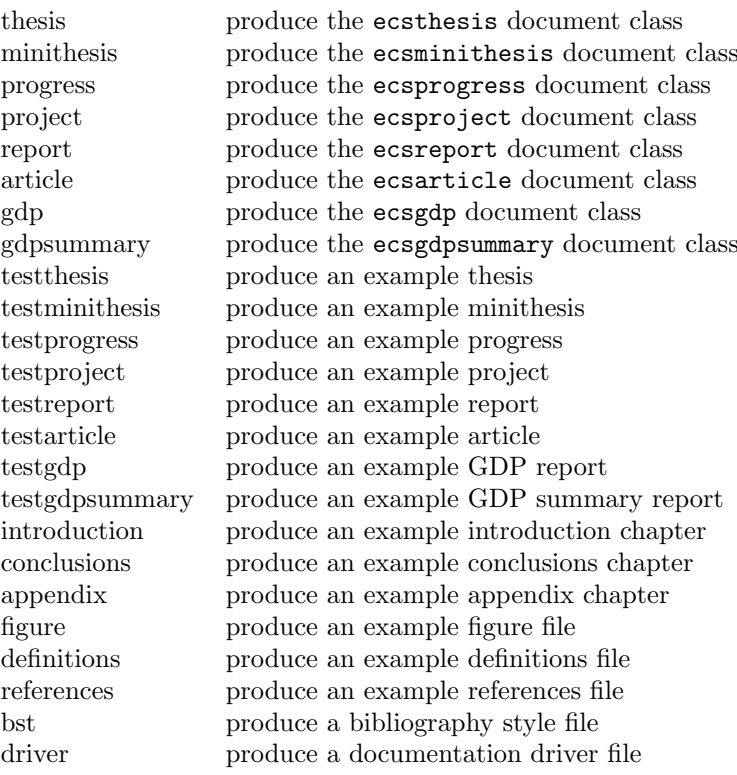

## 3 Implementation

All options are passed on to the book or article class.

1  $\langle *$ thesis | minithesis | progress | project | report | article | gdp | gdpsummary)

\baseclass

```
2 (*thesis | minithesis | progress | project | report | gdp | gdpsummary)
```
3 \def\baseclass{book}

```
4 \langle /thesis | minithesis | progress | project | report | gdp | gdpsummary)
```
5  $\langle *$ article $\rangle$ 

6 \def\baseclass{article}

```
7 \langle/article\rangle
```
8 \DeclareOption\*{\PassOptionsToClass{\CurrentOption}{\baseclass}}

\@checkoptions Before we can process the options we must deal with a small problem. That is, we want to change the default options of the book or article class to a4paper and 11pt or 12pt but the macro \ProcessOptions used by the book or article class processes the options in the order specified in the file. Because a4paper is the first of the paper sizing options it will be overridden by any user defined option. But the same is not true of the font size option 11pt or 12pt. To remedy this we define a macro **\@checkoptions{** $\{default\}$ } $\{$ *(option-list)*} which checks to see if any options in  $\langle$ *option-list* $\rangle$  have been specified and if not adds  $\langle$ *default* $\rangle$  to the option list.

9 \def\@checkoptions#1#2{

```
10 \edef\@curroptions{\@ptionlist{\@currname.\@currext}}
11 \@tempswafalse
12 \@tfor\@this:=#2\do{
13 \@expandtwoargs\in@{,\@this,}{,\@curroptions,}
14 \ifin@ \@tempswatrue \@break@tfor \fi}
15 \let\@this\@empty
16 \if@tempswa \else \PassOptionsToClass{#1}{\baseclass}\fi
17 }
```
With this macro at our disposal we can continue to process the options

```
18 \langle *thesis | minithesis | progress | report | article | gdp | gdpsummary)
19 \@checkoptions{11pt}{{10pt}{11pt}{12pt}}
20 \langle/thesis | minithesis | progress | report | article | gdp | gdpsummary)
21 (*project)
22 \@checkoptions{12pt}{{10pt}{11pt}{12pt}}
23 \langle/project\rangle24 \PassOptionsToClass{a4paper}{\baseclass}
25 \ProcessOptions\relax
```
and load the book or article document class with A4 as the default paper size.

26 \LoadClass{\baseclass}

#### 3.1 Banner

\bhrule Provide a function to produce a banner on the output making the location of the \btypeout current section simpler.

```
27\newcommand\bhrule{\typeout{--------------
28 \newcommand\btypeout[1]{\bhrule\typeout{\space #1}\bhrule}
```
#### 3.2 Date

\today This macro uses the TEX primitives \month, \day and \year to provide the date of the LATEX-run in a suitable format.

```
29 \langle *thesis\rangle30 \def\today{\ifcase\month\or
31 January\or February\or March\or April\or May\or June\or
32 July\or August\or September\or October\or November\or December\fi
33 \space \number\year}
34 \langle/thesis\rangle
```
## 4 Document Layout

### 4.1 Spacing

Load the setspace package so that spacing can easily be set. The text in all three styles is set to one and a half spacing, paragraphs not indented, and a newline between paragraphs.

```
35 \usepackage{setspace}
```
 $36$  (thesis | minithesis | progress | project | report | gdp | gdpsummary) \onehalfspacing  $37$  (article) \singlespacing

```
38 \setlength{\parindent}{0pt}
```

```
39 \setlength{\parskip}{2.0ex plus0.5ex minus0.2ex}
```
#### 4.2 Margins

Load the vmargin package to setup the page dimensions.

```
40 \usepackage{vmargin}
41 (*thesis | minithesis | progress | project | report | gdp | gdpsummary)
42 \setmarginsrb { 1.5in} % left margin
43 { 0.6in} % top margin
44 { 1.0in} % right margin
45 { 0.8in} % bottom margin
46 { 20pt} % head height
47 {0.25in} % head sep
48 { 9pt} % foot height
49 { 0.3in} % foot sep
50 \langle/thesis | minithesis | progress | project | report | gdp | gdpsummary)
51 \langle *article\rangle52 \setmarginsrb { 0.8in} % left margin
53 { 0.6in} % top margin
54 { 0.8in} % right margin
55 { 0.8in} % bottom margin
56 { 20pt} % head height
57 {0.25in} % head sep
58 { 9pt} % foot height
59 { 0.3in} % foot sep
60 \langle / article\rangle
```
#### 4.3 Breaks

Control how pages and lines are broken.

```
61 \raggedbottom
62 \setlength{\topskip}{1\topskip \@plus 5\p@}
63 \doublehyphendemerits=10000 % No consecutive line hyphens.
64 \brokenpenalty=10000 % No broken words across columns/pages.
65 \widowpenalty=9999 \sim % Almost no widows at bottom of page.<br>66 \clubpenalty=9999 \sim % Almost no orphans at top of page.
                                        % Almost no orphans at top of page.
67 \interfootnotelinepenalty=9999 % Almost never break footnotes.
```
#### 4.4 Fancy Page Headers

Setup the the default fancy page headers with an underlined header containing chapter, name and page number.

```
68 \usepackage{fancyhdr}
69 \lhead[\rm\thepage]{\fancyplain{}{\sl{\rightmark}}}
70 \rhead[\fancyplain{}{\sl{\leftmark}}]{\rm\thepage}
71\chead{}\lfoot{}\rfoot{}\cfoot{}
72 \pagestyle{fancy}
```
\chaptermark \sectionmark \subsectionmark Redefine chaptermark and sectionmark to set up the correct header name and produce a banner on the output making the location of messages simpler.

73 (\*thesis | minithesis | progress | project | report | gdp)

74 \renewcommand{\chaptermark}[1]{\btypeout{\thechapter\space #1}\markboth{\@chapapp\ \thechapte 75 \renewcommand{\sectionmark}[1]{}

- 
- 76 \renewcommand{\subsectionmark}[1]{}
- $77 \t{ / }$ thesis | minithesis | progress | project | report | gdp $\rangle$
- 78  $\langle *article \rangle$
- 79 \renewcommand{\sectionmark}[1]{\btypeout{\thesection\space #1}}
- 80 \renewcommand{\subsectionmark}[1]{}
- 81 \renewcommand{\subsubsectionmark}[1]{}
- 82  $\langle$  / article $\rangle$
- 83 (gdpsummary) \markboth{GDP Summary Report}{GDP Summary Report}

\cleardoublepage Redefine cleardoublepage to remove headers from blank pages in twosided documents.

84 \def\cleardoublepage{\clearpage\if@twoside \ifodd\c@page\else

85 \hbox{}

```
86 \thispagestyle{empty}
```

```
87 \newpage
```

```
88\if@twocolumn\hbox{}\newpage\fi\fi\fi}
```
## 4.5 Mathematics

Load the amsmath packages, so we can do some serious math, and setup the theorem environments.

```
89 \usepackage{amsmath,amsfonts,amssymb,amscd,amsthm,xspace}
90 \theoremstyle{plain}
91 (*thesis | minithesis | progress | project | report | gdp)
92 \newtheorem{example}{Example}[chapter]
93 \newtheorem{theorem}{Theorem}[chapter]
94 \langle/thesis | minithesis | progress | project | report | gdp\rangle95 \langle *article | gdpsummary\rangle96 \newtheorem{example}{Example}[section]
97 \newtheorem{theorem}{Theorem}[section]
98 \langle/article | gdpsummary)
99 \newtheorem{corollary}[theorem]{Corollary}
100 \newtheorem{lemma}[theorem]{Lemma}
101 \newtheorem{proposition}[theorem]{Proposition}
102 \newtheorem{axiom}[theorem]{Axiom}
103 \theoremstyle{definition}
104 \newtheorem{definition}[theorem]{Definition}
105 \theoremstyle{remark}
106 \newtheorem{remark}[theorem]{Remark}
```
## 4.6 Captions

```
\fref
Load the caption2 package to improve formatting of captions, and provide short
\tref
referencing commands.
```

```
\eref 107\usepackage[centerlast,small,sc]{caption2}
```

```
\cref 108\setlength{\captionmargin}{20pt}
```

```
\sref
109 \newcommand{\fref}[1]{Figure~\ref{#1}}
```

```
\aref 110 \newcommand{\tref}[1]{Table~\ref{#1}}
```

```
111 \newcommand{\eref}[1]{Equation~\ref{#1}}
```

```
112 \newcommand{\cref}[1]{Chapter~\ref{#1}}
```
113\newcommand{\sref}[1]{Section~\ref{#1}} 114 \newcommand{\aref}[1]{Appendix~\ref{#1}}

### 4.7 Float Placement

\textfraction

\topfraction Preventing figures from appearing on a page by themselves. LAT<sub>E</sub>X's figure placement algorithm is quite biased in favour of putting figures on a page by themselves, instead of on the top of a page with some text below it. Fortunately, the parameters of the algorithm can be changed. The main problem is that LATEX per default only allows a part of the top of a text-page (70%) to contain figures, and requires at least 20% of a page to be text when text and figures share a page. These parameters should be set to more reasonable values, for example 85% and 10%.

```
115 \renewcommand{\topfraction}{0.85}
116 \renewcommand{\bottomfraction}{.85}
117 \renewcommand{\textfraction}{0.1}
118 \renewcommand{\dbltopfraction}{.85}
```
### \floatpagefraction This helps, but sometimes LATEX puts a figure on a page by itself, although it would fit perfectly well on the top of a page. This happens when the figure will not fit on the page where it was defined. LATEX then attempts to put it on a figures-only page before it attempts to put it at the top of the next page. A page may contain figures alone if the figure(s) use at least half the page. To prevent half-empty pages this limit should probably be increased to around 75%.

```
119 \renewcommand{\floatpagefraction}{0.75}
```

```
120 \renewcommand{\dblfloatpagefraction}{.75}
```
Be careful not to make floatpagefraction larger than topfraction, then you risk to produce a figure that can neither go on the top of a text page, nor on a page by itself. If that happens, the figure and all later figures will be postponed until next time a clearpage is executed (typically at the end of a chapter or the end of the document). This will also happen if a figure is too large to fit on a page.

```
121 \setcounter{topnumber}{9}
122 \setcounter{bottomnumber}{9}
123 \setcounter{totalnumber}{20}
124 \setcounter{dbltopnumber}{9}
```
#### 4.8 Graphics

Load the graphicx package, so we can include pictures easily. Load the epstopdf, so that eps files are automatically converted to pdf when pdfLAT<sub>EX</sub> is used. This requires a version of *epstopdf* to be installed on you system. You can find a windows version at

http://www.ctan.org/tex-archive/support/epstopdf/epstopdf.exe.

```
125 \usepackage{graphicx}
126 \usepackage{epstopdf}
```
## 4.9 Subfigures and subtables

Load the subfigure package, so we can include subfigures easily.

```
127 \usepackage[scriptsize]{subfigure}
```

```
128 \usepackage{booktabs}
129 \usepackage{rotating}
```
## 4.10 Listings

Load the listings package, so we can include listings easily.

```
130 \usepackage{listings}
131 \usepackage{lstpatch}
132 \lstset{captionpos=b,
133 frame=tb,
134 basicstyle=\scriptsize\ttfamily,
135 showstringspaces=false,
136 keepspaces=true}
137 \lstdefinestyle{matlab} {
138 language=Matlab,
139 keywordstyle=\color{blue},
140 commentstyle=\color[rgb]{0.13,0.55,0.13}\em,
141 stringstyle=\color[rgb]{0.7,0,0} }
```
### 4.11 Hyperlinks

Load the hyperref package to provide hyperlinks in pdf and dvi documents.

```
142 \usepackage[pdfpagemode={UseOutlines},bookmarks=true,bookmarksopen=true,
143 bookmarksopenlevel=0,bookmarksnumbered=true,hypertexnames=false,
144 colorlinks,linkcolor={blue},citecolor={blue},urlcolor={red},
145 pdfstartview={FitV},unicode,breaklinks=true]{hyperref}
146 \pdfstringdefDisableCommands{
147 \let\\\space
148 }
```
## 5 Internal Names

```
\supervisor
  \examiner
    \degree
149 \newcommand*{\supervisor}[1]{\def\supname{#1}}
   \authors 150 \newcommand*{\examiner}[1]{\def\examname{#1}}
 \addresses
151 \newcommand*{\degree}[1]{\def\degreename{#1}}
\university 152\newcommand*{\authors}[1]{\def\authornames{#1}}
\UNIVERSITY
153 \newcommand*{\addresses}[1]{\def\addressnames{#1}}
\department 154\newcommand*{\university}[1]{\def\univname{#1}}
\DEPARTMENT 155\newcommand*{\UNIVERSITY}[1]{\def\UNIVNAME{#1}}
     \group 156 \n\neq 156<br>
\group \leftarrow \department}[1]{\def\deptname{#1}}
     \GROUP
   \faculty 158\newcommand*{\group}[1]{\def\groupname{#1}}\
   \FACULTY 159 \newcommand*{\GROUP}[1]{\def\GROUPNAME{#1}}<br>\FACULTY 169 \newsermand*{\facultu}[1]{\def\facusna[#1]}
   \subject _{161 \text{newcommand*}{\FACULTY}[1]{\def\FACNAME{#1}}\keywords _{162} \newcommand*{\subject}[1]{\def\subjectname{#1}}
             The various elements of the documents are defined as control sequences to make
              it easy to customize this style for other parts of the University.
     \GROUP 157\newcommand*{\DEPARTMENT}[1]{\def\DEPTNAME{#1}}
             160 \newcommand*{\faculty}[1]{\def\facname{#1}}
             163 \newcommand*{\keywords}[1]{\def\keywordnames{#1}}
```
\supname \examname The internal names of the elements are set to defaults appropriate to the Department of Electronics and Computer Science.

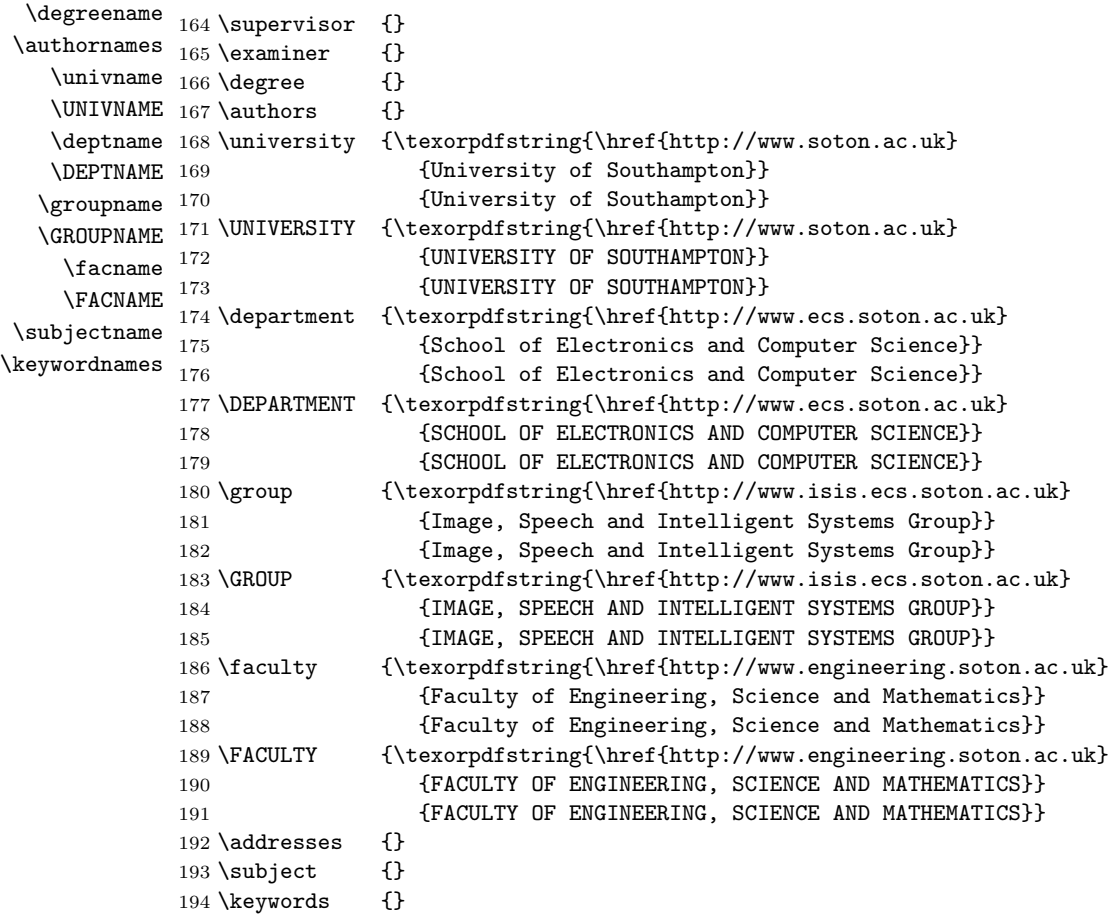

## 6 Special Pages

## 6.1 Title Page

\maketitle Setup an appropriate title page and pdf strings if we are using pdfLATFX.

```
195 \langle *thesis | minithesis | progress | project | report | gdp | gdpsummary)}
196 \renewcommand\maketitle{
197 \btypeout{Title Page}
198 \hypersetup{pdftitle={\@title}}
199 \hypersetup{pdfsubject=\subjectname}
200 \hypersetup{pdfauthor=\authornames}
201 \hypersetup{pdfkeywords=\keywordnames}
202 \thispagestyle{empty}
203 \begin{titlepage}
204 \let\footnotesize\{\text{small}205 \let\footnotesize\verb|footnoterule|relax|206 \let \footnote \thanks
```
207 \setcounter{footnote}{0}

```
208 \null\forallfil
209 \vskip 60\p@
210 \begin{center}
211 \setlength{\parskip}{0pt}
212 {\large\textbf{\UNIVNAME}\par}
213 \langle *minithesis | progress | project | gdp | gdpsummary)
214 {\large \facname \par}
215 \langle/minithesis | progress | project | gdp | gdpsummary)
216 \langle ∗minithesis | progress | project)
217 {\large \deptname \par}
218 (/minithesis | progress | project)
219 \forallfill
220 (*minithesis)
221 {\large A mini-thesis submitted for transfer from}
222 {\large MPhil to PhD \par}
223 \langle/minithesis\rangle224 (*progress)
225 {\large A progress report submitted for continuation}
226 {\large towards a PhD \par}
227 \langle/progress\rangle228 (*project)
229 {\large A project report submitted for the}
230 {\large award of \par \degreename \par}
231 \; \langle/project\rangle232 \langle \ast gdp \rangle233 {\large A group design project report submitted for}
234 {\langle} {\large the award of \par \degreename \par}
235 \langle/gdp\rangle236 \langle \astgdpsummary\rangle237 {\large A group design project summary report submitted}
238 {\large for the award of \par \degreename \par}
239 \langle/gdpsummary\rangle240 \langle ∗minithesis | progress | project | gdp | gdpsummary)
241 \forallfill
242 {\normalsize Supervisor: \supname \par}
243 {\normalsize Examiner: \examname \par}
244 \veefill
245 \hspace{6mm}\parbox[t][51mm][s]{89mm}{
246 \center
247 \forallfill
248 {\large \bf \@title \par}
249 \forallrfill
250 {\normalsize by \authornames \par}
251 \quad \text{vfill}252 {\normalsize \@date \par}
253 \forallrfill
254 }
255 \parbox[t][95mm][s]{89mm}{}
256 \langle/minithesis | progress | project | gdp | gdpsummary)
257 \langle *thesis | report\rangle258 {\huge \bf \@title \par}
259 \forallrfill
260 {\LARGE by \par}
```

```
261 \smallskip
```

```
262 {\LARGE \authornames \par}
263 \forallrfill
264 (*thesis)
265 {\large A thesis submitted in partial fulfillment for the \par}
266 {\large degree of Doctor of Philosophy \par}
267 \langle/thesis\rangle268 \langlereport\rangle {\large Technical Report \par}
269 \bigskip
270 \bigskip
271 (thesis) {\langle} {\large in the \par}
272 {\large \facname \par}
273 {\large \deptname \par}
274 \big\backslash \text{bigskip}275 \bigskip
276 \bigskip
277 {\Large \@date \par}
278 \bigskip
279 \langle/thesis | report\rangle280 \end{center}
281 \lambdapar
282 \@thanks
283 \forallrfil\null
284 \end{titlepage}
285 \setcounter{footnote}{0}%
286 \global\let\thanks\relax
287 \global\let\maketitle\relax
288 \global\let\@thanks\@empty
289 \global\let\@author\@empty
290 \global\let\@date\@empty
291 \global\let\@title\@empty
292 \global\let\title\relax
293 \global\let\author\relax
294 \global\let\date\relax
295 \ \\gdobal\let\and\relax296 \cleardoublepage
297 }
298 \langle/thesis | minithesis | progress | project | report | gdp | gdpsummary)
299 \langle *article\rangle300 \if@titlepage
301 \renewcommand\maketitle{
302 \btypeout{Title Page}
303 \hypersetup{pdftitle={\@title}}
304 \hypersetup{pdfsubject={\subjectname}}
305 \thinspace \ \hbox{{\small hypersetup}}{pdfauthor={\small{author}}306 \hypersetup{pdfkeywords={\keywordnames}}
307 \markboth{\authornames}{\@title}
308 \begin{titlepage}
309 \thispagestyle{empty}
310 \let\footnotesize\small
311 \let\footnoterule\relax
312 \let \footnote \thanks
313 \null\forallfil
314 \vskip 60\p@
```

```
315 \begin{center}
```

```
316 {\LARGE \@title \par}
317 \vskip 3em
318 {\large \lineskip .75em
319 \begin{equation*} [t]{c} \authornames \end{equation*}320 \text{ } \par}
321 \vskip 1em
322 {\large \lineskip .5em
323 \begin{tabular}[t]{c} \addressnames \end{tabular}
324 \par}
325 \vskip 1.5em
326 {\large \@date \par}
327 \if\keywordnames
328 \else
329 \quotation
330 \vskip 1.5em
331 {\noindent \normalsize
332 \textbf{Keywords:}
333 \textit{\keywordnames}
334 \par}
335 \endquotation
336 \setminus fi
337 \end{center}
338 \par
339 \@thanks
340 \forallrfil\null
341 \end{titlepage}
342 \setcounter{footnote}{0}
343 \global\let\thanks\relax
344 \global\let\maketitle\relax
345 \global\let\@maketitle\relax
346 \global\let\@thanks\@empty
347 \global\let\@author\@empty
348 \global\let\@date\@empty
349 \global\let\@title\@empty
350 \global\let\title\relax
351 \qquad \qquad \text{subor} \text{relax}352 \global\let\date\relax
353 \global\let\and\relax
354 }
355 \else
356 \renewcommand\maketitle{
357 \btypeout{Title Page}
358 \hypersetup{pdftitle={\@title}}
359 \qquad \hbox{{\tt hypersetup{pdf}subject=\subjectname}}360 \hypersetup{pdfauthor=\authornames}
361 \hypersetup{pdfkeywords=\keywordnames}
362 \markboth{\authornames}{\@title}
363 \thispagestyle{empty}
364 \par
365 \begingroup
366 \renewcommand\thefootnote{\@fnsymbol\c@footnote}
367 \def\@makefnmark{
368 \rlap{\@textsuperscript{\normalfont\@thefnmark}}
369 }
```

```
370 \long\def\@makefntext##1{
371 \parindent 1em\noindent \hb@xt@1.8em
372 {\hss\@textsuperscript{\normalfont\@thefnmark}}##1
373 }
374 \if@twocolumn
375 \ifnum \col@number=\@ne
376 \@maketitle
377 \else
378 \twocolumn[\@maketitle]%
379 \setminus fi
380 \else
381 \newpage
382 % Prevent figures from going at top of page.
383 \global\@topnum\z@
384 \@maketitle
385 \overline{f}386 \thispagestyle{plain}\@thanks
387 \endgroup
388 \setcounter{footnote}{0}%
389 \global\let\thanks\relax
390 \global\let\maketitle\relax
391 \global\let\@maketitle\relax
392 \global\let\@thanks\@empty
393 \global\let\@author\@empty
394 \global\let\@date\@empty
395 \global\let\@title\@empty
396 \global\let\title\relax
397 \global\let\author\relax
398 \global\let\date\relax
399 \global\let\and\relax
400 }
401 \def\@maketitle{
402 \newpage
403 \null
404 \vskip 2em
405 \begin{center}
406 \let \footnote \thanks
407 {\LARGE \@title \par}
408 \vskip 1.5em
409 {\large \lineskip .5em
410 \begin{equation*} [t]{c} \authornames \end{equation*}411 \par}
412 \vskip 0.7em
413 {\large \lineskip .5em
414 \begin{tabular}[t]{c} \addressnames \end{tabular}
415 \text{par}416 \vskip 1em
417 {\large \@date}
418 \end{center}
419 \lambdapar
420 \vskip 1.5em
421 }
422 \fi
423 \; \langle article\rangle
```
### 6.2 Abstract Page

\abstract Setup an appropriate abstract page.

```
424 \langle *thesis | minithesis | progress | project | report | gdp)
425 \newenvironment{abstract}
426 {
427 \btypeout{Abstract Page}
428 \thispagestyle{empty}
429 \null\vfil
430 \begin{center}
431 \setlength{\parskip}{0pt}
432 {\normalsize \UNIVNAME \par}
433 \bigskip
434 {\underline{ABSTRACT} \par}
435 \bigskip
436 {\normalsize \FACNAME \par}
437 \*thesis | minithesis | progress | project | report)
438 {\normalsize \DEPTNAME \par}
439 \langle/thesis | minithesis | progress | project | report\rangle440 \bigskip
441 \langle *thesis\rangle442 {\normalsize \underline{Doctor of Philosophy}\par}
443 \langle/thesis\rangle444 (*minithesis)
445 {\normalsize \underline{A mini-thesis submitted for transfer from MPhil to PhD}\par}
446 \langle/minithesis\rangle447 \langle *progress\rangle448 {\normalsize \underline{A progress report submitted for continuation towards a PhD}\par}
449 \langle/progress\rangle450 \langle *project \rangle451 {\normalsize \underline{A project report submitted for the award of \degreename}\par}
452 \langle/project\rangle453 (*gdp)
454 {\normalsize \underline{A group design project report submitted for the award of \degreen
455 \langle/gdp\rangle456 \bigskip
457 {\normalsize\bf \@title \par}
458 \medskip
459 {\normalsize by \authornames \par}
460 \bigskip
461 \end{center}
462 }
463 {
464 \vfi1\vfi1\vtii\nu11465 \cleardoublepage
466 }
467 \langle/thesis | minithesis | progress | project | report | gdp\rangle468 \langle *article\rangle469 \if@titlepage
470 \renewenvironment{abstract}{
471 \titlepage
472 \n\nu\llbracket l \right\lbrack vfil \right\rbrack473 \@beginparpenalty\@lowpenalty
474 \begin{center}
```

```
475 \bfseries \abstractname
476 \@endparpenalty\@M<br>477 \endfcenter}
          \end{center}478 \begin{itshape}
479 \noindent
480 }
481 {
482 \par
483 \end{itshape}
484 \if\keywordnames
485 \else
486 \quote
487 \vskip 1.5em
488 {\noindent \normalsize
489 \textbf{Keywords:}
490 \textit{\keywordnames}
491 \par}
492 \endquote
493 \overline{f}494 \forall \vfil\null\endtitlepage 495 }
495 }
496 \else
497 \renewenvironment{abstract}{
498 \if@twocolumn
499 \section*{\abstractname}
500 \else
501 \small
502 \begin{center}
503 {\bfseries \abstractname\vspace{-.5em}\vspace{\z@}}
504 \end{center}
505 \qquad \qquad \qquad \qquad \qquad \qquad \qquad \qquad \qquad \qquad \qquad \qquad \qquad \qquad \qquad \qquad \qquad \qquad \qquad \qquad \qquad \qquad \qquad \qquad \qquad \qquad \qquad \qquad \qquad \qquad \qquad \qquad \qquad \qquad \qquad \qquad506 \chifi
507 \begin{itshape}<br>508 }
508 }
509 {
510 \end{itshape}
511 \if\keywordnames
512 \else
513 \vskip 1.5em
514 {\noindent \normalsize
515 \textbf{Keywords:}
516 \textit{\keywordnames}
517 \par}
518 \setminus fi
519 \if@twocolumn\else\endquote\fi
520 }
521 \overline{f}522 \langle/article\rangle
```
#### 6.3 Contents Pages

#### 6.3.1 Add to Table of Contents

Ensures numbering for sub-subsections in the table of contents, and provide for 6 levels to appear in toc. Define addtotoc to enable adding elements to the toc at chapter level, using a dummy counter to fix bookmarks in pdfI4T<sub>E</sub>X.

```
523 \langle *thesis | minithesis | progress | project | report | gdp | article)
524 \addtocounter{secnumdepth}{1}
525 \setcounter{tocdepth}{6}
526 \newcounter{dummy}
527 \newcommand\addtotoc[1]{
528 \refstepcounter{dummy}
529 \langle *thesis | minithesis | progress | project | report | gdp)
530 \addcontentsline{toc}{chapter}{#1}}
531 \langle/thesis | minithesis | progress | project | report | gdp\rangle532 (*article)
533 \addcontentsline{toc}{section}{#1}}
534 \langle/article\rangle
```
#### 6.3.2 Table of Contents

\tableofcontents Adjust line and paragraph spacing.

```
535 \renewcommand\tableofcontents{
536 \btypeout{Table of Contents}
537 \begin{spacing}{1}{
538 \setlength{\parskip}{1pt}
539 \if@twocolumn
540 \@restonecoltrue\onecolumn
541 \leq \leq 54542 \\gestonecolfalse
543 \setminus fi
544 \langle *thesis | minithesis | progress | project | report | gdp)
545 \chapter*{\contentsname
546 (/thesis | minithesis | progress | project | report | gdp)
547 (*article)
548 \section*{\contentsname
549 \langle/article\rangle550 \\@mkboth{
551 \MakeUppercase\contentsname}{\MakeUppercase\contentsname}}
552 \@starttoc{toc}
553 \if@restonecol\twocolumn\fi
554 (thesis | minithesis | progress | project | report | gdp) \cleardoublepage
555 }\end{spacing}
556 }
```
#### 6.3.3 List of Figures

\listoffigures Adjust line and paragraph spacing.

```
557 \renewcommand\listoffigures{
558 \btypeout{List of Figures}
559 \begin{spacing}{1}{
560 \setlength{\parskip}{1pt}
```

```
561 \if@twocolumn
562 \@restonecoltrue\onecolumn
563 \else
564 \@restonecolfalse
565 \bigcupfi
566 (*thesis | minithesis | progress | project | report | gdp)
567 \chapter*{\listfigurename
568 \langle/thesis | minithesis | progress | project | report | gdp\rangle569 \langle *article \rangle570 \section*{\listfigurename
571 \langle/article\rangle572 \@mkboth{\MakeUppercase\listfigurename}
573 {\MakeUppercase\listfigurename}574 \@starttoc{lof}
575 \if@restonecol\twocolumn\fi
576 (*thesis | minithesis | progress | project | report | gdp)
577 \cleardoublepage
578 \langle/thesis | minithesis | progress | project | report | gdp\rangle579 }\end{spacing}
580 }
```
## 6.3.4 List of Tables

\listoftables Adjust line and paragraph spacing.

```
581 \renewcommand\listoftables{
582 \btypeout{List of Tables}
583 \begin{spacing}{1}{
584 \setlength{\parskip}{1pt}
585 \if@twocolumn
586 \@restonecoltrue\onecolumn
587 \else
588 \@restonecolfalse
589 \bigcup fi
590 \langle *thesis | minithesis | progress | project | report | gdp)
591 \chapter*{\listtablename
592 \; \langle/thesis | minithesis | progress | project | report | gdp\rangle593 \langle *article\rangle594 \section*{\listtablename
595 \langle/article\rangle596 \@mkboth{
597 \MakeUppercase\listtablename}{\MakeUppercase\listtablename}}
598 \@starttoc{lot}
599 \if@restonecol\twocolumn\fi
600 \langle *thesis | minithesis | progress | project | report | gdp)
601 \cleardoublepage
602 \langle/thesis | minithesis | progress | project | report | gdp)
603 }\end{spacing}
604 }
```
## 6.4 List of Symbols

\listofsymbols Provide a listofsymbols command to produce a list of symbols,

605 (\*thesis | minithesis | progress | report | article)

```
606 \newcommand\listsymbolname{Nomenclature}
607 \langle/thesis | minithesis | progress | report | article\rangle608 \langle *project | gdp \rangle609 \newcommand\listsymbolname{List of Symbols}
610 \langle/project | gdp\rangle611 \usepackage{longtable}
612 \newcommand\listofsymbols[2]{
613 \btypeout{\listsymbolname}
614 \addtotoc{\listsymbolname}
615 \langle *thesis | minithesis | progress | project | report | gdp\rangle616 \chapter*{\listsymbolname
617 \langle/thesis | minithesis | progress | project | report | gdp\rangle618 \langle *article\rangle619 \section*{\listsymbolname
620 \langle article\rangle621 \@mkboth{
622 \MakeUppercase\listsymbolname}{\MakeUppercase\listsymbolname}}
623 \begin{longtable}[c]{#1}#2\end{longtable}\par
624 \langle *thesis | minithesis | progress | project | report | gdp)
625 \cleardoublepage
626 \langle/thesis | minithesis | progress | project | report | gdp\rangle627 }
628 \langle/thesis | minithesis | progress | project | report | gdp | article)
```
### 6.5 Acknowledgements

\acknowledgements Thank someone!

```
629 \newcommand\acknowledgements[1]{
630 \btypeout{Acknowledgements}
631 \addtotoc{Acknowledgements}
632 \langle *thesis | minithesis | progress | project | report | gdp)
633 \thispagestyle{plain}
634 \null\vfil
635 \vskip 60\p@
636 \begin{center}{\Large\bf Acknowledgements \par}\end{center}
637 {\normalsize #1}
638 \vfil\vfil\null
639 \cleardoublepage
640 \langle/thesis | minithesis | progress | project | report | gdp\rangle641 (*article)
642 \section*{Acknowledgements}
643 \{ \normalfont{normalsize}\#1}
644 \langle/article\rangle645 }
```
## 6.6 Dedicatory

\dedicatory Dedicate the document to someone!

```
646 \newcommand\dedicatory[1]{
647 \btypeout{Dedicatory}
648 \langle *thesis | minithesis | progress | project | report | gdp)
649 \thispagestyle{plain}
650 \null\vfil
```

```
651 \vskip 60\p@
652 \begin{center}{\Large \sl #1}\end{center}
653 \vfil\null
654 \cleardoublepage
655 \langle/thesis | minithesis | progress | project | report | gdp\rangle656 }
```
## 7 Parts

\frontmatter Modify frontmatter.

657 (\*article) 658 \newcommand\frontmatter{ } 659  $\langle$ /article $\rangle$ 

\mainmatter Modify mainmatter.

660 (\*article) 661 \newcommand\mainmatter{ } 662  $\langle$ /article $\rangle$ 

\backmatter Modify backmatter to add the bibliography to the table of contents.

```
663 \langle *thesis | minithesis | progress | project | report | gdp)
664 \renewcommand\backmatter{
665 \if@openright
666 \cleardoublepage
667 \else
668 \clearpage
669 \bigcupfi
670 \addtotoc{\bibname}
671 \btypeout{\bibname}
672 \@mainmatterfalse}
673 \langle/thesis | minithesis | progress | project | report | gdp)
674 \langle *article\rangle675 \newcommand\bibname{References}
676 \newcommand\backmatter{
677 \addtotoc{\bibname}
678 \btypeout{\bibname}
679 }
680 \langle/article\rangle
```
681  $\langle$ /thesis | minithesis | progress | project | report | article | gdp | gdpsummary)

## 8 Example Documents

```
682 (*testthesis)
683 \documentclass{ecsthesis} % Use the Thesis Style
684 \langle/testthesis\rangle685 (*testminithesis)
686 \documentclass{ecsminithesis} % Use the minithesis Style
687 \langle/testminithesis\rangle688 (*testprogress)
689 \documentclass{ecsprogress} % Use the progress Style
```

```
690 (/testprogress)
691 (*testproject)
692 \documentclass{ecsproject} % Use the Project Style
693 (/testproject)
694 \langle*testreport\rangle695 \documentclass{ecsreport} % Use the Report Style
696 \langle /testreport \rangle697 \langle*testarticle\rangle698 \documentclass{ecsarticle} % Use the Article Style
699 \langle/testarticle\rangle700 \langle *testgdp \rangle701 \documentclass{ecsgdp} % Use the GDP Report Style
702 \langle/testgdp\rangle703 (*testgdpsummary)
704 \documentclass{ecsgdpsummary} % Use the GDP Summary Report Style
705 \langle /testgdpsummary \rangle706 h∗testthesis | testminithesis | testprogress | testproject | testreport | testarticle | testgdp | testgdpsummaryi
707 \graphicspath{{../Figures/}} % Location of your graphics files
708 \usepackage{natbib} % Use Natbib style for the refs.
709 \hypersetup{colorlinks=true} % Set to false for black/white printing
710 \input{Definitions} % Include your abbreviations
711 %% ----------------------------------------------------------------
712 \begin{document}
713 \frontmatter
714 \title {An Investigation into \dots}
715 \authors {\texorpdfstring
716 {\href{mailto:S.R.Gunn@ecs.soton.ac.uk}{Steve R. Gunn}}
717 {<br>
} {Steve R. Gunn}<br>
718 }
718 }
719 \addresses {\groupname\\\deptname\\\univname}
720 \date {\today}
721 \subject {}
722 \keywords {}
723 \langle *testminithesis | testprogress | testproject | testgdp | testgdpsummary \rangle724 \supervisor {Mr Beavis}
725 \examiner {Dr Butthead}
726 \langle/testminithesis | testprogress | testproject | testgdp | testgdpsummary)
727 (*testproject)
728 \degree {BEng Electronic Engineering}
729 \langle /testproject \rangle730 \langle *testgdp | testgdpsummary \rangle731 \degree {Master of Engineering}
732 \langle / \text{testgdp} \, | \, \text{testgdpsummary} \rangle733 \maketitle
734 (/testthesis | testminithesis | testprogress | testproject | testreport | testarticle | testgdp | testgdpsummary)
735 (*testthesis | testminithesis | testprogress | testproject | testreport | testarticle | testgdp)
736 \begin{abstract}
737 This work is all about \dots
738 \end{abstract}
739 \tableofcontents
740 \listoffigures
741 \listoftables
742 \lstlistoflistings
743 \listofsymbols{ll}{$w$ & The weight vector}
```

```
744 //testthesis | testminithesis | testprogress | testproject | testreport | testarticle | testgdp)
745 (*testthesis | testminithesis | testprogress | testproject | testreport | testgdp)
746 \acknowledgements{Thanks to no one.}
747 \dedicatory{To \dots}
748 //testthesis | testminithesis | testprogress | testproject | testreport | testgdp)
749 \asttestthesis | testminithesis | testprogress | testproject | testreport | testarticle | testgdp | testgdpsummary)
750 \mainmatter
751 %% ----------------------------------------------------------------
752 h/testthesis | testminithesis | testprogress | testproject | testreport | testarticle | testgdp | testgdpsummaryi
753 (*testthesis | testminithesis | testprogress | testproject | testreport | testgdp)
754 \include{Introduction}
755 \include{Conclusions}
756 \appendix
757 \include{AppendixA}
758 \backmatter
759 \bibliographystyle{ecs}
760 \bibliography{ECS}
761 \langle /testthesis | testminithesis | testprogress | testproject | testreport | testgdp \rangle762 \langle *testgdpsummary \rangle763 \section*{Introduction}
764 \section*{Objectives}
765 \section*{Resources}
766 \section*{Constraints}
767 \section*{Approaching the task}
768 \section*{Team Organisation}
769 \section*{Important Results}
770 \section*{Conclusions}
771 \section*{Recommendations}
772 \langle /testgdpsummary \rangle773 (*introduction)
774 \chapter{Introduction} \label{Chapter:Introduction}
775 (/introduction)
776 \langle*testarticle\rangle777 \section{Introduction} \label{Section:Introduction}
778 (/testarticle)
779 (*introduction | testarticle)
780 You probably found all the files from \cite{Gunn:2001:pdflatex}.
781 \tref{Table:tabex} illustrates the results of my work.
782 \begin{table}[!htb]
783 \centering
784 \begin{tabular}{cc}
785 \toprule
786 \textbf{Training Error} & \textbf{Testing Error}\\
787 \midrule
788 0 & $\infty$\\
789 \bottomrule
790 \end{tabular}
791 \caption{The Results}
792 \label{Table:tabex}
793 \end{table}
794
795 \fref{Figure:figex} shows why this is the case.
796 \begin{figure}[!htb]
797 \centering
```

```
798 \includegraphics[width=8cm]{figure}
799 \caption{A colourful picture.}
800 \label{Figure:figex}
801 \end{figure}
802
803 This page shows you a subfigure example in \fref{Figure:figsubex}.
804 \begin{figure}[!htb]
805 \centering
806 \subfigure[The left caption]{
807 \includegraphics[width=4.2cm]{figure}
808 \label{Figure:figsubex:left}
809 }
810 \subfigure[The right caption]{
811 \includegraphics[width=4.2cm]{figure}
812 \label{Figure:figsubex:right}
813 }
814 \caption{A doubly colourful picture.}
815 \label{Figure:figsubex}
816 \end{figure}
817 \langle/introduction | testarticle\rangle818 (*conclusions)
819 \chapter{Conclusions} \label{Chapter: Conclusions}
820 (/conclusions)
821 (*testarticle)
822 %% --------
823 \section{Conclusions} \label{Section: Conclusions}
824 \langle/testarticle\rangle825 \langle *conclusions | testarticle \rangle826 It works.
827 \langle / conclusions | testarticle\rangle828 \langle*testarticle\rangle829 \acknowledgements{Thanks to no one.}
830 \backmatter
831 \bibliographystyle{ecs}
832 \bibliography{ECS}
833 \appendix
834 (/testarticle)
835 (*appendix | testarticle)
836 \langle *appendix \rangle837 \chapter{Stuff} \label{Chapter:Stuff}
838 \langle/appendix\rangle839 (*testarticle)
840 %% ----------------------------------------------------------------
841 \section{Stuff} \label{Section:Stuff}
842 (/testarticle)
843 The following gets in the way of the text....
844 \langle/appendix | testarticle\rangle845 (*testthesis | testminithesis | testprogress | testproject | testreport | testarticle | testgdp | testgdpsummary)
846 \end{document}
847 %% ------------
848 \langle/testthesis | testminithesis | testprogress | testproject | testreport | testarticle | testgdp | testgdpsummary\rangle
```
#### 8.1 Example Figure

849  $\langle *figure \rangle$ 

```
850 %%BoundingBox: 0 150 600 650
851 %%EndComments
852 0.0 setlinewidth
853 /length 0.1 def
854 /width 0.02 def
855 /hsvcircle {
856 gsave
857 /h 0.0 def
858 0 4 360 {
859 pop
860 gsave
861 0.5 0.0 translate
862 newpath
863 0.0 0.0 moveto
864 length 0.0 lineto
865 length width lineto
866 0.0 width lineto
867 closepath
868 h 1.0 1.0 sethsbcolor
869 fill
870 grestore
871 /h h 4 360 div add def
872 4 rotate
873 } for
874 grestore
875 } def
876 0.0 setlinewidth
877 0.0 setgray
878 300 400 translate
879 500 500 scale
880 30 rotate
881 1.0 0.7 scale
882 -30 rotate
883 hsvcircle
884 0.8 0.8 scale
885 hsvcircle
886 0.8 0.8 scale
887 hsvcircle
888 0.8 0.8 scale
889 hsvcircle
890 0.8 0.8 scale
891 hsvcircle
892 0.8 0.8 scale
893 hsvcircle
894 0.8 0.8 scale
895 hsvcircle
896 showpage
897 \langle/figure\rangle
```
## 8.2 Definitions File

```
898 (*definitions)
```
899 \newcommand{\BibTeX}{{\rm B\kern-.05em{\sc i\kern-.025em b}\kern-.08em T\kern-.1667em\lower.7ex 

%% People

```
902 \newcounter{address}
903 \setcounter{address}{1}
904 \renewcommand{\theaddress}{\textsuperscript{\fnsymbol{address}}}
905 \newcommand{\address}[1]{\refstepcounter{address}\theaddress#1\\}
906 \newcommand{\Name}[3]{\texorpdfstring{\href{mailto:#3}{#2}#1}{#2}\xspace}
907 \newcommand{\SteveRGunn}[1]{\Name{#1}{Steve R. Gunn}{S.R.Gunn@ecs.soton.ac.uk}}
908
909 %% Dingbats
910 \newcommand{\tick}{\ding{51}}
911 \newcommand{\cross}{\ding{55}}
912
913 %% Calculus
914 \newcommand{\pd}[2]{\ensuremath{\frac{\partial #1}{\partial #2}}\xspace}
915 \newcommand{\fd}[2]{\ensuremath{\frac{d #1}{d #2}}\xspace}
916 \newcommand{\dint}{\ensuremath{\int\!\!\!\int}\xspace}
917\newcommand{\tint}{\ensuremath{\int\!\!\!\int\!\!\!\int}\xspace}
918
919 %% Math Sets
920 \newcommand{\Q}[1]{\ensuremath{\mathbb{#1}}\xspace}
921 \newcommand{\R}{\Q{R}}
922923 %% Matrix, Vector
924 \newcommand{\V}{1}{{ensuremath}>\boldsymbol{#1}}\xspace925 \newcommand{\M}[1]{\ensuremath{\boldsymbol{#1}}\xspace}
926 \newcommand{\0}{\V{0}}
927 \newcommand{\1}{\V{1}}
928 \newcommand{\I}{\M{I}}
929
930 %% Math Functions
931 \newcommand{\F}[1]{\ensuremath{\mathrm{#1}}\xspace}
932 \newcommand{\sgn}{\F{sgn}}
933 \newcommand{\tr}{\F{trace}}
934 \newcommand{\diag}{\F{diag}}
935
936 %% Math Names
937\newcommand{\N}[1]{\ensuremath{\mathit{#1}}\xspace}
938
939 %% Data
940 \newcommand{\mc}[1]{\ensuremath{\mathcal{#1}}\xspace}
941 \newcommand{\Hyp}{\mc{H}}
942 \newcommand{\D}{\mc{D}}
943
944 %% Kernel
945 \newcommand\{K\}{\M{K}}
946 \newcommand{\eins}{\texorpdfstring{\ensuremath{\epsilon}}{\textepsilon}-insensitive\xspace}
947\newcommand{\e}{\ensuremath{\epsilon}\xspace}
948 \newcommand{\Bxi}{\ensuremath{\boldsymbol{\xi}}\xspace}
949 \newcommand{\Kanova}{\ensuremath{\mathit{K_{ANOVA}}}\xspace}
950 \newcommand{\Kspline}{\ensuremath{\mathit{K_{spline}}}\xspace}
951
952 %% Bayesian
953 \newcommand{\MP}{\ensuremath{\mathit{{\scriptscriptstyle \hspace{-1.5pt}M\hspace{-1.5pt}P}}}\\
954 \newcommand{\ML}{\ensuremath{\mathit{{\scriptscriptstyle \hspace{-1.5pt}M\hspace{-1.5pt}L}}}\
955 \newcommand{\Qw}{\ensuremath{Q_{\w}(\w)}\xspace}
```

```
956 \newcommand{\Qa}{\ensuremath{Q_{\Ba}(\Ba)}\xspace}
957 \newcommand{\Qb}{\ensuremath{Q_{\beta}(\beta)}\xspace}
958 \newcommand{\wMPab}{\ensuremath{\w_{\MP|\bar {\Ba},\bar \beta}}\xspace}
959 \newcommand{\wMP}{\ensuremath{\w_{\MP}}\xspace}
960 \newcommand{\yMP}{\ensuremath{y_{\MP}}\xspace}
961 \newcommand{\BaMP}{\ensuremath{\Ba_{\hspace{1pt}\MP}}\xspace}
962 \newcommand{\aMP}{\ensuremath{\alpha_{\hspace{1pt}\MP}}\xspace}
963 \newcommand{\bMP}{\ensuremath{\beta_{\hspace{1pt}\MP}}\xspace}
964 \newcommand{\Sab}{\ensuremath{\M{\Sigma}_{\bar \Ba,\bar \beta}}\xspace}
965 \newcommand{\Ba}{\ensuremath{\boldsymbol{\alpha}}\xspace}
966 \newcommand{\Bb}{\ensuremath{\boldsymbol{\beta}}\xspace}
967 \newcommand{\Bm}{\ensuremath{\boldsymbol{\mu}}\xspace}
968 \newcommand{\BL}{\ensuremath{\boldsymbol{\Lambda}}\xspace}
969 \newcommand{\BPhi}{\ensuremath{\boldsymbol{\Phi}}\xspace}
970 \newcommand{\SMP}{\ensuremath{\M{\Sigma}_{\MP}}\xspace}
971
972 \newcommand{\Pa}{\ensuremath{P(\alpha|\mathcal{H})}\xspace}
973\newcommand{\Pb}{\ensuremath{P(\beta|\mathcal{H})}\xspace}
974 \newcommand{\Pab}{\ensuremath{P(\alpha,\beta|\mathcal{H})}\xspace}
975\newcommand{\Pw}{\ensuremath{P(\w|\mathcal{H})}\xspace}
976 \newcommand{\PD}{\ensuremath{P(\D|\mathcal{H})}\xspace}
977\newcommand{\PwIa}{\ensuremath{P(\w|\alpha,\mathcal{H})}\xspace}
978 \newcommand{\PDIwb}{\ensuremath{P(\D|\w,\beta,\mathcal{H})}\xspace}
979 \newcommand{\PDwab}{\ensuremath{P(\D,\w,\alpha,\beta|\mathcal{H})}\xspace}
980 \newcommand{\PDIw}{\ensuremath{P(\D|\w,\mathcal{H})}\xspace}
981 \newcommand{\PwID}{\ensuremath{P(\w|\D,\mathcal{H})}\xspace}
982 \newcommand{\PwabID}{\ensuremath{P(\w,\alpha,\beta|\D,\mathcal{H})}\xspace}
983
984 \newcommand{\PanH}{\ensuremath{P(\alpha)}\xspace}
985 \newcommand{\PbnH}{\ensuremath{P(\beta)}\xspace}
986 \newcommand{\PabnH}{\ensuremath{P(\alpha,\beta)}\xspace}
987\newcommand{\PwnH}{\ensuremath{P(\w)}\xspace}
988 \newcommand{\PDnH}{\ensuremath{P(\D)}\xspace}
989 \newcommand{\PwIanH}{\ensuremath{P(\w|\alpha)}\xspace}
990 \newcommand{\PDIwbnH}{\ensuremath{P(\D|\w,\beta)}\xspace}
991 \newcommand{\PDwabnH}{\ensuremath{P(\D,\w,\Ba,\beta)}\xspace}
992 \newcommand{\PDIwnH}{\ensuremath{P(\D|\w)}\xspace}
993\newcommand{\PwIDnH}{\ensuremath{P(\w|\D)}\xspace}
994 \newcommand{\PwabIDnH}{\ensuremath{P(\w,\alpha,\beta|\D)}\xspace}
995
996 \newcommand{\PDwBab}{\ensuremath{P(\D,\w,\Ba,\beta|\mathcal{H})}\xspace}
997\newcommand{\PwIBa}{\ensuremath{P(\w|\Ba,\mathcal{H})}\xspace}
998\newcommand{\PBab}{\ensuremath{P(\Ba,\beta|\mathcal{H})}\xspace}
999 \newcommand{\PwBabID}{\ensuremath{P(\w,\Ba,\beta|\D,\mathcal{H})}\xspace}
1000
1001 \newcommand{\PBanH}{\ensuremath{P(\Ba)}\xspace}
1002\newcommand{\PwIBanH}{\ensuremath{P(\w|\Ba)}\xspace}
1003
1004 %% Snakes
1005 \newcommand{\Esnake}{\ensuremath{\mathit{E_{snake}}}\xspace}
1006 \newcommand{\Eimage}{\ensuremath{\mathit{E_{image}}}\xspace}
1007 \newcommand{\Econt}{\ensuremath{\mathit{E_{cont}}}\xspace}
1008 \newcommand{\Ecurv}{\ensuremath{\mathit{E_{curv}}}\xspace}
1009 \newcommand{\Eint}{\ensuremath{\mathit{E_{int}}}\xspace}
```

```
1010 \newcommand{\Eext}{\ensuremath{\mathit{E_{ext}}}\xspace}
1011 \newcommand{\Eterm}{\ensuremath{\mathit{E_{term}}}\xspace}
1012 \newcommand{\Eline}{\ensuremath{\mathit{E_{line}}}\xspace}
1013 \newcommand{\Eedge}{\ensuremath{\mathit{E_{edge}}}\xspace}
1014 \newcommand{\Econ}{\ensuremath{\mathit{E_{con}}}\xspace}
1015 \newcommand{\Eangle}{\ensuremath{\mathit{E_{angle}}}\xspace}
1016 \newcommand{\Elshape}{\ensuremath{\mathit{E_{lshape}}}\xspace}
1017 \newcommand{\Eedgedir}{\ensuremath{\mathit{E_{edgedir}}}\xspace}
1018 \newcommand{\Emodel}{\ensuremath{\mathit{E_{model}}}\xspace}
1019 \newcommand{\wte}{\ensuremath{\mathit{w_{term}}}\xspace}
1020 \newcommand{\wli}{\ensuremath{\mathit{w_{line}}}\xspace}
1021 \newcommand{\wed}{\ensuremath{\mathit{w_{edge}}}\xspace}
1022 \newcommand{\wco}{\ensuremath{\mathit{w_{con}}}\xspace}
1023
1024
1025 %% Environments
1026 \newcounter{alg}
1027 \newenvironment{algorithm}[1]
1028 {
1029 \stepcounter{alg}
1030 \begin{table}[htb]
1031 \centering
1032 \begin{tabular}[t]{ll}
1033 \hline \lambda \\
1034 \multicolumn{2}{l}{\bf Algorithm \arabic{alg}: #1}\\&\\
1035 } {
1036 &\\
1037 \hline
1038 \end{tabular}
1039 \end{table}
1040 }
1041 \langle/definitions\rangle
```
### 8.3 References File

```
1042 \langle *references \rangle1043 @MISC{Gunn:2001:pdflatex,
1044 author = {S.R. Gunn},1045 title = {PDFLaTeX Instructions},
1046 year = {2001},
1047 url = {http://www.ecs.soton.ac.uk/~srg/softwaretools/document/}
1048 }
1049 (/references)
```
## 8.4 Bibliography Style File

```
1050 (*bst)
1051 %% File: 'ecs.bst'
1052 %% A modification of 'plainnat.bst' for use with natbib package
1053 %%
1054 %% Copyright 1993-1999 Patrick W Daly
1055 %% Max-Planck-Institut f\"ur Aeronomie
1056 %% Max-Planck-Str. 2
1057 %% D-37191 Katlenburg-Lindau
1058 %% Germany
1059 %% E-mail: daly@linmpi.mpg.de
```

```
1060 %%
1061 %% This program can be redistributed and/or modified under the terms
1062 %% of the LaTeX Project Public License Distributed from CTAN
1063 %% archives in directory macros/latex/base/lppl.txt; either
1064 %% version 1 of the License, or any later version.
1065 %%
1066 %% Includes field URL for Internet addresses
1067 %%
1068 ENTRY
1069 { address
1070 author
1071 booktitle
1072 chapter
1073 edition
1074 editor
1075 howpublished
1076 institution
1077 isbn
1078 issn
1079 journal
1080 key
1081 month
1082 note
1083 number
1084 organization
1085 pages
1086 publisher
1087 school
1088 series
1089 title
1090 type
1091 url
1092 volume
1093 year
1094 }
1095 {}
1096 { label extra.label sort.label short.list }
1097
1098 INTEGERS { output.state before.all mid.sentence after.sentence after.block }
1099
1100 FUNCTION {init.state.consts}
1101 { #0 'before.all :=
1102 #1 'mid.sentence :=
1103 #2 'after.sentence :=
1104 #3 'after.block :=
1105 }
1106
1107 STRINGS { s t }
1108
1109 FUNCTION {output.nonnull}
1110 { 's :=1111 output.state mid.sentence =
1112 { ", " * write$ }
1113 { output.state after.block =
```

```
1114 { add.period$ write$
1115 newline$
1116 "\newblock " write$
1117 }
1118 { output.state before.all =
1119 'write$
1120 { add.period$ " " * write$ }
1121\,1122 }
1123 if$
1124 mid.sentence 'output.state :=
1125 }
1126 if$
1127 s
1128 }
1129
1130 FUNCTION {output}
1131 { duplicate$ empty$
1132 'pop$
1133 'output.nonnull
1134 if$
1135 }
1136
1137 FUNCTION {output.check}
1138 \{\cdot t :=1139 duplicate$ empty$
1140 { pop$ "empty " t * " in " * cite$ * warning$ }
1141 'output.nonnull
1142 if$
1143 }
1144
1145 FUNCTION {fin.entry}
1146 { add.period$
1147 write$
1148 newline$
1149 }
1150
1151 FUNCTION {new.block}
1152 { output.state before.all =
1153 'skip$
1154 { after.block 'output.state := }
1155 if$
1156 }
1157
1158 FUNCTION {new.sentence}
1159 { output.state after.block =
1160 'skip$
1161 { output.state before.all =
1162 'skip$
1163 { after.sentence 'output.state := }
1164 if$
1165 }
1166 if$
1167 }
```

```
1168
1169 FUNCTION {not}
1170 { { #0 }
1171 { #1 }
1172 if$
1173 }
1174
1175 FUNCTION {and}
1176 { 'skip$
1177 { pop$ #0 }
1178 if$
1179 }
1180
1181 FUNCTION {or}
1182 { { pop$ #1 }
1183 'skip$
1184 if$
1185 }
1186
1187 FUNCTION {new.block.checka}
1188 { empty$
1189 'skip$
1190 'new.block
1191 if$
1192 }
1193
1194 FUNCTION {new.block.checkb}
1195 { empty$
1196 swap$ empty$
1197 and
1198 'skip$
1199 'new.block
1200 if$
1201 }
1202
1203 FUNCTION {new.sentence.checka}
1204 { empty$
1205 'skip$
1206 'new.sentence
1207 if$
1208 }
1209
1210 FUNCTION {new.sentence.checkb}
1211 { empty$
1212 swap$ empty$
1213 and
1214 'skip$
1215 'new.sentence
1216 if$
1217 }
1218
1219 FUNCTION {field.or.null}
1220 { duplicate$ empty$
1221 { pop$ "" }
```

```
1222 'skip$
1223 if$
1224 }
1225
1226 FUNCTION {emphasize}
1227 { duplicate$ empty$
1228 { pop$ "" }
1229 \{ "\{ " swap$ * "}" * }
1230 if$
1231 }
1232
1233 INTEGERS { nameptr namesleft numnames }
1234
1235 FUNCTION {format.names}
1236 \{\ \cdot\ s\ :=1237 #1 'nameptr :=
1238 s num.names$ 'numnames :=
1239 numnames 'namesleft :=
1240 { namesleft #0 > }
1241 { s nameptr "{ff~}{vv~}{ll}{, jj}" format.name$ 't :=
1242 nameptr #1 >
1243 { namesleft #1 >
1244 \{\quad\, ,\ \, " * t * \}1245 { numnames #2 >
1246 { "," * }
1247 'skip$
1248 if$
1249 t "others" =
1250 \{ " et "al." * }1251 \{ " and " * t * }1252 if$
1253 }
1254 if$<br>1255 }
1255 }
1256 't
1257 if$
1258 nameptr #1 + 'nameptr :=
1259 namesleft #1 - 'namesleft :=<br>1260 }
1260 }
1261 while$
1262 }
1263
1264 FUNCTION {format.key}
1265 { empty$
1266 { key field.or.null }
1267 { "" }
1268 if$
1269 }
1270
1271 FUNCTION {format.authors}
1272 { author empty$
1273 { "" }
1274 { author format.names }
1275 if$
```

```
1276 }
1277
1278 FUNCTION {format.editors}
1279 { editor empty$
1280 { "" }
1281 { editor format.names
1282 editor num.names$ #1 >
1283 { ", editors" * }
1284 { ", editor" * }
1285 if$
1286 }
1287 if$
1288 }
1289
1290 FUNCTION {format.isbn}
1291 { isbn empty$
1292 { "" }
1293 { new.block "ISBN " isbn * }
1294 if$
1295 }
1296
1297 FUNCTION {format.issn}
1298 { issn empty$
1299 { "" }
1300 { new.block "ISSN " issn * }
1301 if$
1302 }
1303
1304 %FUNCTION {format.url}
1305 %{ url empty$
1306 % { "" }
1307 % { new.block "URL \url{" url * "}" * }
1308 % if$
1309 %}
1310 %
1311 %FUNCTION {format.title}
1312 %{ title empty$
1313 % \left\{ \begin{array}{c} \n\text{m} \\
\text{m} \\
\text{m}\n\end{array} \right\}^{\text{T}}1314 % { title "t" change.case$ }
1315 % if$
1316 %}
1317 FUNCTION {format.url}
1318 { ""
1319 }
1320
1321 FUNCTION {format.title}
1322 { title empty$
1323 { "" }
1324 { url empty$
1325 { title "t" change.case$ }
1326 { "\href{" url * "}{" * title "t" change.case$ * "}" * }
1327 if$
1328 }
1329 if$
```

```
1330 }
1331
1332
1333 FUNCTION {format.full.names}
1334 \{ \text{'s} :=1335 #1 'nameptr :=
1336 s num.names$ 'numnames :=
1337 numnames 'namesleft :=
1338 { namesleft #0 > }
1339 { s nameptr
1340 "\{vv^*\}{11}" format.name$ 't :=
1341 nameptr #1 >
1342 {
1343 namesleft #1 >
1344 \{\quad{ ''}, \quad \quad \ast \quad \quad \}
1345 {
1346 numnames #2 >
1347 { "," * }
1348 'skip$
1349 if$
1350 t "others" =
1351 { " et<sup>~</sup>al." * }
1352 \{\ \ ^{\shortparallel} \text{ and } \ \ ^{\shortparallel} \ast \text{ t } \ast \ \}1353 if$
1354 }
1355 if$
1356 }
1357 't
1358 if$
1359 nameptr #1 + 'nameptr :=
1360 namesleft #1 - 'namesleft :=1361 }
1362 while$
1363 }
1364
1365 FUNCTION {author.editor.full}
1366 { author empty$
1367 { editor empty$
1368 { "" }
1369 { editor format.full.names }
1370 if $
1371 }
1372 { author format.full.names }
1373 if$
1374 }
1375
1376 FUNCTION {author.full}
1377 { author empty$
1378 { "" }
1379 { author format.full.names }
1380 if$
1381 }
1382
1383 FUNCTION {editor.full}
```

```
1384 { editor empty$
1385 { "" }
1386 { editor format.full.names }
1387 if$
1388 }
1389
1390 FUNCTION {make.full.names}
1391 { type$ "book" =
1392 type$ "inbook" =
1393 or
1394 'author.editor.full
1395 { type$ "proceedings" =
1396 'editor.full
1397 'author.full
1398 if$
1399 }
1400 if$
1401 }
1402
1403 FUNCTION {output.bibitem}
1404 { newline$
1405 "\bibitem[" write$
1406 label write$
1407 ")" make.full.names duplicate$ short.list =
1408 { pop$ }
1409 { * }
1410 if$
1411 "]{" * write$
1412 cite$ write$
1413 "}" write$
1414 newline$
1415 ""
1416 before.all 'output.state :=
1417 }
1418
1419 FUNCTION {n.dashify}
1420 { 't :=
14211422 { t empty$ not }
1423 { t #1 #1 substring$ "-" =
1424 { t #1 #2 substring$ "--" = not
1425 { "--" *
1426 t #2 global.max$ substring$ 't :=
1427 }
1428 { { t #1 #1 substring$ "-" = }
1429 { "-" *
1430 t #2 global.max$ substring$ 't := 1431 }
1431 }
1432 while$
1433 }
1434 if$
1435 }
1436 { t #1 #1 substring$ *
1437 t #2 global.max$ substring$ 't :=
```

```
1438 }
1439 if $
1440 }
1441 while$
1442 }
1443
1444 FUNCTION {format.date}
1445 { year duplicate$ empty$
1446 { "empty year in " cite$ * warning$
1447 pop$ "" }
1448 'skip$
1449 if$
1450 month empty$
1451 'skip$
1452 { month
1453 " " * swap$ *<br>1454 }
14541455 if$
1456 extra.label *
1457 }
1458
1459 FUNCTION {format.btitle}
1460 { title emphasize
1461 }
1462
1463 FUNCTION {tie.or.space.connect}
1464 { duplicate$ text.length$ #3 <
1465 { "~" }
1466 { " " }
1467 if$
1468 swap$ * *
1469 }
1470
1471 FUNCTION {either.or.check}
1472 { empty$
1473 'pop$
1474 { "can't use both " swap$ * " fields in " * cite$ * warning$ }
1475 if$
1476 }
1477
1478 FUNCTION {format.bvolume}
1479 { volume empty$
1480 { "" }
1481 { "volume" volume tie.or.space.connect
1482 series empty$
1483 'skip$
1484 \{ " of " * series emphasize * }1485 if$
1486 "volume and number" number either.or.check
1487 }
1488 if$
1489 }
1490
1491 FUNCTION {format.number.series}
```

```
1492 { volume empty$
1493 { number empty$
1494 { series field.or.null }
1495 { output.state mid.sentence =
1496 { "number" }
1497 { "Number" }
1498 if$
1499 number tie.or.space.connect
1500 series empty$
1501 { "there's a number but no series in " cite$ * warning$ }
1502 { " in " * series * }
1503 if$
1504 }
1505 if$
1506 }
1507 { "" }
1508 if$
1509 }
1510
1511 FUNCTION {format.edition}
1512 { edition empty$
1513 { "" }
1514 { output.state mid.sentence =
1515 { edition "l" change.case$ " edition" * }
1516 { edition "t" change.case$ " edition" * }
1517 if$
1518 }
1519 if$
1520 }
1521
1522 INTEGERS { multiresult }
1523
1524 FUNCTION {multi.page.check}
1525 \{ 't :=
1526 #0 'multiresult :=
1527 { multiresult not
1528 t empty$ not
1529 and
1530 }
1531 { t #1 #1 substring$
1532 duplicate "-" =1533 swap$ duplicate$ ", " =
1534 swap$ " +" =1535 or or
1536 { #1 'multiresult := }
1537 \{ t \#2 \text{ global.max$ substring$ 't := } \}1538 if$
1539 }
1540 while$
1541 multiresult
1542 }
1543
1544 FUNCTION {format.pages}
1545 { pages empty$
```

```
1546 { "" }
1547 { pages multi.page.check
1548 { "pages" pages n.dashify tie.or.space.connect }
1549 { "page" pages tie.or.space.connect }
1550 if$
1551 }
1552 if$
1553 }
1554
1555 FUNCTION {format.vol.num.pages}
1556 { volume field.or.null
1557 number empty$
1558 'skip$
1559 { "\penalty0 (" number * ")" * *
1560 volume empty$
1561 { "there's a number but no volume in " cite$ * warning$ }
1562 'skip$
1563 if$
1564 }
1565 if$
1566 pages empty$
1567 'skip$
1568 { duplicate$ empty$
1569 { pop$ format.pages }
1570 { ":\penalty0 " * pages n.dashify * }
1571 if$
1572 }
1573 if$
1574 }
1575
1576 FUNCTION {format.chapter.pages}
1577 { chapter empty$
1578 'format.pages
1579 { type empty$
1580 { "chapter" }
1581 { type "l" change.case$ }
1582 if$
1583 chapter tie.or.space.connect
1584 pages empty$
1585 'skip$
1586 { ", " * format.pages * }
1587 if$
1588 }
1589 if$
1590 }
1591
1592 FUNCTION {format.in.ed.booktitle}
1593 { booktitle empty$
1594 { "" }
1595 { editor empty$
1596 { "In " booktitle emphasize * }
1597 { "In " format.editors * ", " * booktitle emphasize * }
1598 if$
1599 }
```

```
1600 if$
1601 }
1602
1603 FUNCTION {empty.misc.check}
1604 { author empty$ title empty$ howpublished empty$
1605 month empty$ year empty$ note empty$
1606 and and and and and
1607 key empty$ not and
1608 { "all relevant fields are empty in " cite$ * warning$ }
1609 'skip$
1610 if$
1611 }
1612
1613 FUNCTION {format.thesis.type}
1614 { type empty$
1615 'skip$
1616 { pop$
1617 type "t" change.case$
1618 }
1619 if$
1620 }
1621
1622 FUNCTION {format.tr.number}
1623 { type empty$
1624 { "Technical Report" }
1625 'type
1626 if$
1627 number empty$
1628 { "t" change.case$ }
1629 { number tie.or.space.connect }
1630 if$
1631 }
1632
1633 FUNCTION {format.article.crossref}
1634 { key empty$
1635 { journal empty$
1636 { "need key or journal for " cite$ * " to crossref " * crossref *
1637 warning$
1638 ""
1639 }
1640 \{ "In {sem " journal * "\n}" * }1641 if$
1642 }
1643 { "In " key * }
1644 if$
1645 " \citep{" * crossref * "}" *
1646 }
1647
1648 FUNCTION {format.book.crossref}
1649 { volume empty$
1650 { "empty volume in " cite$ * "'s crossref of " * crossref * warning$
1651 "In "
1652 }
1653 { "Volume" volume tie.or.space.connect
```

```
1654 " of " *
1655 }
1656 if$
1657 editor empty$
1658 editor field.or.null author field.or.null =
1659 or
1660 { key empty$
1661 { series empty$
1662 { "need editor, key, or series for " cite$ * " to crossref " *
1663 crossref * warning$
1664 "" *1665 }
1666 \{\n\text{``}{\text{em''}} * \text{series} * \text{``}\text{``}\} \1667 if$
1668 }
1669 { key * }
1670 if$
1671 }
1672 'skip$
1673 if$
1674 ", \citet{" * crossref * "}" *
1675 }
1676
1677 FUNCTION {format.incoll.inproc.crossref}
1678 { editor empty$
1679 editor field.or.null author field.or.null =
1680 or
1681 { key empty$
1682 { booktitle empty$
1683 { "need editor, key, or booktitle for " cite$ * " to crossref " *
1684 crossref * warning$
1685 " "
1686 }
1687 {\text{ 'In } {\emph{}} \in {\emph{}} \operatorname{booktitle * ''\!}'' * }1688 if$
1689 }
1690 { "In " key * }
1691 if$
1692 }
1693 { "In " }
1694 if$
1695 " \citet{" * crossref * "}" *
1696 }
1697
1698 FUNCTION {article}
1699 { output.bibitem
1700 format.authors "author" output.check
1701 author format.key output
1702 new.block
1703 format.title "title" output.check
1704 new.block
1705 crossref missing$
1706 { journal emphasize "journal" output.check
1707 format.vol.num.pages output
```

```
1708 format.date "year" output.check
1709 }
1710 { format.article.crossref output.nonnull
1711 format.pages output
1712 }
1713 if$
1714 format.issn output
1715 format.url output
1716 new.block
1717 note output
1718 fin.entry
1719 }
1720
1721 FUNCTION {book}
1722 { output.bibitem
1723 author empty$
1724 { format.editors "author and editor" output.check
1725 editor format.key output
1726 }
1727 { format.authors output.nonnull
1728 crossref missing$
1729 { "author and editor" editor either.or.check }
1730 'skip$
1731 if$
1732 }
1733 if$
1734 new.block
1735 format.btitle "title" output.check
1736 crossref missing$
1737 { format.bvolume output
1738 new.block
1739 format.number.series output
1740 new.sentence
1741 publisher "publisher" output.check
1742 address output
1743 }
1744 { new.block
1745 format.book.crossref output.nonnull 1746 }
1746 }
1747 if$
1748 format.edition output
1749 format.date "year" output.check
1750 format.isbn output
1751 format.url output
1752 new.block
1753 note output
1754 fin.entry
1755 }
1756
1757 FUNCTION {booklet}
1758 { output.bibitem
1759 format.authors output
1760 author format.key output
1761 new.block
```

```
1762 format.title "title" output.check
1763 howpublished address new.block.checkb
1764 howpublished output
1765 address output
1766 format.date output
1767 format.isbn output
1768 format.url output
1769 new.block
1770 note output
1771 fin.entry
1772 }
1773
1774 FUNCTION {inbook}
1775 { output.bibitem
1776 author empty$
1777 { format.editors "author and editor" output.check
1778 editor format.key output
1779 }
1780 { format.authors output.nonnull
1781 crossref missing$
1782 { "author and editor" editor either.or.check }
1783 'skip$
1784 if$
1785 }
1786 if$
1787 new.block
1788 format.btitle "title" output.check
1789 crossref missing$
1790 { format.bvolume output
1791 format.chapter.pages "chapter and pages" output.check
1792 new.block
1793 format.number.series output
1794 new.sentence
1795 publisher "publisher" output.check
1796 address output
1797 }
1798 { format.chapter.pages "chapter and pages" output.check
1799 new.block
1800 format.book.crossref output.nonnull 1801 }
1801 }
1802 if$
1803 format.edition output
1804 format.date "year" output.check
1805 format.isbn output
1806 format.url output
1807 new.block
1808 note output
1809 fin.entry
1810 }
1811
1812 FUNCTION {incollection}
1813 { output.bibitem
1814 format.authors "author" output.check
1815 author format.key output
```

```
1816 new.block
1817 format.title "title" output.check
1818 new.block
1819 crossref missing$
1820 { format.in.ed.booktitle "booktitle" output.check
1821 format.bvolume output
1822 format.number.series output
1823 format.chapter.pages output
1824 new.sentence
1825 publisher "publisher" output.check
1826 address output
1827 format.edition output
1828 format.date "year" output.check
1829 }
1830 { format.incoll.inproc.crossref output.nonnull
1831 format.chapter.pages output
1832 }
1833 if$
1834 format.isbn output
1835 format.url output
1836 new.block
1837 note output
1838 fin.entry
1839 }
1840
1841 FUNCTION {inproceedings}
1842 { output.bibitem
1843 format.authors "author" output.check
1844 author format.key output
1845 new.block
1846 format.title "title" output.check
1847 new.block
1848 crossref missing$
1849 { format.in.ed.booktitle "booktitle" output.check
1850 format.bvolume output
1851 format.number.series output
1852 format.pages output
1853 address empty$
1854 { organization publisher new.sentence.checkb
1855 organization output
1856 publisher output
1857 format.date "year" output.check
1858 }
1859 { address output.nonnull
1860 format.date "year" output.check
1861 new.sentence
1862 organization output
1863 publisher output
1864 }
1865 if$
1866 }
1867 { format.incoll.inproc.crossref output.nonnull
1868 format.pages output
1869 }
```

```
1870 if$
1871 format.isbn output
1872 format.url output
1873 new.block
1874 note output
1875 fin.entry
1876 }
1877
1878 FUNCTION {conference} { inproceedings }
1879
1880 FUNCTION {manual}
1881 { output.bibitem
1882 format.authors output
1883 author format.key output
1884 new.block
1885 format.btitle "title" output.check
1886 organization address new.block.checkb
1887 organization output
1888 address output
1889 format.edition output
1890 format.date output
1891 format.url output
1892 new.block
1893 note output
1894 fin.entry
1895 }
1896
1897 FUNCTION {mastersthesis}
1898 { output.bibitem
1899 format.authors "author" output.check
1900 author format.key output
1901 new.block
1902 format.title "title" output.check
1903 new.block
1904 "Master's thesis" format.thesis.type output.nonnull
1905 school "school" output.check
1906 address output
1907 format.date "year" output.check
1908 format.url output
1909 new.block
1910 note output
1911 fin.entry
1912 }
1913
1914 FUNCTION {misc}
1915 { output.bibitem
1916 format.authors output
1917 author format.key output
1918 title howpublished new.block.checkb
1919 format.title output
1920 howpublished new.block.checka
1921 howpublished output
1922 format.date output
1923 format.issn output
```

```
41
```

```
1924 format.url output
1925 new.block
1926 note output
1927 fin.entry
1928 empty.misc.check
1929 }
1930
1931 FUNCTION {phdthesis}
1932 { output.bibitem
1933 format.authors "author" output.check
1934 author format.key output
1935 new.block
1936 format.btitle "title" output.check
1937 new.block
1938 "PhD thesis" format.thesis.type output.nonnull
1939 school "school" output.check
1940 address output
1941 format.date "year" output.check
1942 format.url output
1943 new.block
1944 note output
1945 fin.entry
1946 }
1947
1948 FUNCTION {proceedings}
1949 { output.bibitem
1950 format.editors output
1951 editor format.key output
1952 new.block
1953 format.btitle "title" output.check
1954 format.bvolume output
1955 format.number.series output
1956 address output
1957 format.date "year" output.check
1958 new.sentence
1959 organization output
1960 publisher output
1961 format.isbn output
1962 format.url output
1963 new.block
1964 note output
1965 fin.entry
1966 }
1967
1968 FUNCTION {techreport}
1969 { output.bibitem
1970 format.authors "author" output.check
1971 author format.key output
1972 new.block
1973 format.title "title" output.check
1974 new.block
1975 format.tr.number output.nonnull
1976 institution "institution" output.check
1977 address output
```
 format.date "year" output.check format.url output new.block note output fin.entry } FUNCTION {unpublished} { output.bibitem format.authors "author" output.check author format.key output new.block format.title "title" output.check format.url output new.block note "note" output.check format.date output fin.entry } FUNCTION {default.type} { misc } MACRO {jan} {"January"} MACRO {feb} {"February"} MACRO {mar} {"March"} MACRO {apr} {"April"} MACRO {may} {"May"} MACRO {jun} {"June"} MACRO {jul} {"July"} MACRO {aug} {"August"} MACRO {sep} {"September"} MACRO {oct} {"October"} MACRO {nov} {"November"} MACRO {dec} {"December"} MACRO {acmcs} {"ACM Computing Surveys"} MACRO {acta} {"Acta Informatica"} MACRO {cacm} {"Communications of the ACM"}  MACRO {ibmjrd} {"IBM Journal of Research and Development"} MACRO {ibmsj} {"IBM Systems Journal"} MACRO {ieeese} {"IEEE Transactions on Software Engineering"} MACRO {ieeetc} {"IEEE Transactions on Computers"} MACRO {ieeetcad} {"IEEE Transactions on Computer-Aided Design of Integrated Circuits"} MACRO {ipl} {"Information Processing Letters"} MACRO {jacm} {"Journal of the ACM"} MACRO {jcss} {"Journal of Computer and System Sciences"} MACRO {scp} {"Science of Computer Programming"} MACRO {sicomp} {"SIAM Journal on Computing"} MACRO {tocs} {"ACM Transactions on Computer Systems"} MACRO {tods} {"ACM Transactions on Database Systems"} MACRO {tog} {"ACM Transactions on Graphics"} MACRO {toms} {"ACM Transactions on Mathematical Software"} MACRO {toois} {"ACM Transactions on Office Information Systems"} MACRO {toplas} {"ACM Transactions on Programming Languages and Systems"} MACRO {tcs} {"Theoretical Computer Science"} READ FUNCTION {sortify} { purify\$ "l" change.case\$ } INTEGERS { len } FUNCTION {chop.word} 2079  $\{\cdot\}$  s := 'len := 2081 s #1 len substring\$ = { s len #1 + global.max\$ substring\$ } 's if\$ }

```
2086
2087 FUNCTION {format.lab.names}
2088 \{ \ \}'s :=2089 s #1 "{vv~}{ll}" format.name$
2090 s num.names$ duplicate$
2091 #2 >
2092 { pop$ " et "al." * }
2093 { #2 <
2094 'skip$
2095 { s #2 "{ff }{vv }{ll}{ jj}" format.name$ "others" =
2096 \{ " et "al." * }2097 { " and " * s #2 "{vv~}{ll}" format.name$ * }
2098 if$
2099 }
2100 if$
2101 }
2102 if$
2103 }
2104
2105 FUNCTION {author.key.label}
2106 { author empty$
2107 { key empty$
2108 { cite$ #1 #3 substring$ }
2109 'key
2110 if$
2111 }
2112 { author format.lab.names }
2113 if$
2114 }
2115
2116 FUNCTION {author.editor.key.label}
2117 { author empty$
2118 { editor empty$
2119 { key empty$
2120 { cite$ #1 #3 substring$ }
2121 'key
2122 if$
2123 }
2124 { editor format.lab.names }<br>2125 if$
21252126 }
2127 { author format.lab.names }
2128 if$
2129 }
2130
2131 FUNCTION {author.key.organization.label}
2132 { author empty$
2133 { key empty$
2134 { organization empty$
2135 { cite$ #1 #3 substring$ }
2136 { "The " #4 organization chop.word #3 text.prefix$ }
2137 if$<br>2138 }
2138 }
2139 'key
```

```
2140 if$
2141 }
2142 { author format.lab.names }
2143 if$
2144 }
2145
2146 FUNCTION {editor.key.organization.label}
2147 { editor empty$
2148 { key empty$
2149 { organization empty$
2150 { cite$ #1 #3 substring$ }
2151 { "The " #4 organization chop.word #3 text.prefix$ }
2152 if$
2153 }
2154 'key
2155 if$
2156 }
2157 { editor format.lab.names }
2158 if$
2159 }
2160
2161 FUNCTION {calc.short.authors}
2162 { type$ "book" =
2163 type$ "inbook" =
2164 or
2165 'author.editor.key.label
2166 { type$ "proceedings" =
2167 'editor.key.organization.label
2168 { type$ "manual" =
2169 'author.key.organization.label
2170 'author.key.label
2171 if$
2172 }<br>2173 if$
21732174 }
2175 if$
2176 'short.list :=
2177 }
2178
2179 FUNCTION {calc.label}
2180 { calc.short.authors
2181 short.list
2182 "("
2183 *
2184 year duplicate$ empty$
2185 short.list key field.or.null = or
2186 { pop$ "" }
2187 'skip$
2188 if$
2189 *
2190 'label :=
2191 }
2192
2193 FUNCTION {sort.format.names}
```

```
2194 \{\ \s :=
2195 #1 'nameptr :=
2196
2197 s num.names$ 'numnames :=
2198 numnames 'namesleft :=
2199 { namesleft #0 > }
2200 { nameptr #1 >
2201 \{ " " * }
2202 'skip$
2203 if$
2204 s nameptr "{vv{ } }{ll{ }}{ ff{ }}{ jj{ }}" format.name$ 't :=
2205 nameptr numnames = t "others" = and
2206 { "et al" * }
2207 { t sortify * }
2208 if$
2209 nameptr #1 + 'nameptr :=
2210 namesleft #1 - 'namesleft :=
2211 }
2212 while$
2213 }
2214
2215 FUNCTION {sort.format.title}
2216 \{\cdot t :=2217 "A " #2
2218 "An " #3
2219 "The " #4 t chop.word
2220 chop.word
2221 chop.word
2222 sortify
2223 #1 global.max$ substring$
2224 }
2225
2226 FUNCTION {author.sort}
2227 { author empty$
2228 { key empty$
2229 { "to sort, need author or key in " cite$ * warning$
2230 ""
2231 }
2232 { key sortify }
2233 if$
2234 }
2235 { author sort.format.names }
2236 if$
2237 }
2238
2239 FUNCTION {author.editor.sort}
2240 { author empty$
2241 { editor empty$
2242 { key empty$
2243 { "to sort, need author, editor, or key in " cite$ * warning$
2244
2245 }
2246 { key sortify }
2247 if$
```

```
2248 }
2249 { editor sort.format.names }
2250 if$
2251 }
2252 { author sort.format.names }
2253 if$
2254 }
2255
2256 FUNCTION {author.organization.sort}
2257 { author empty$
2258 { organization empty$
2259 { key empty$
2260 { "to sort, need author, organization, or key in " cite$ * warning$
2261 ""
2262 }
2263 { key sortify }
2264 if$
2265 }
2266 { "The " #4 organization chop.word sortify }
2267 if$
2268 }
2269 { author sort.format.names }
2270 if$
2271 }
2272
2273 FUNCTION {editor.organization.sort}
2274 { editor empty$
2275 { organization empty$
2276 { key empty$
2277 { "to sort, need editor, organization, or key in " cite$ * warning$<br>2272
2278
2279 }
2280 { key sortify }<br>2281 if$
22812282 }
2283 { "The " #4 organization chop.word sortify }
2284 if$
2285 }
2286 { editor sort.format.names }
2287 if$
2288 }
2289
2290 FUNCTION {presort}
2291 { calc.label
2292 label sortify
2293 " "
2294 *
2295 type$ "book" =
2296 type$ "inbook" =
2297 or
2298 'author.editor.sort
2299 { type$ "proceedings" =
2300 'editor.organization.sort
2301 { type$ "manual" =
```

```
2302 'author.organization.sort
2303 'author.sort<br>2304 if$
2304\begin{matrix} 2305\\ 2306 \end{matrix} \qquad \qquad \begin{matrix} \textbf{1} \\ \textbf{1} \textbf{1} \textbf{2} \\ \textbf{3} \textbf{3} \end{matrix}23062307 }
2308 if$
2309 " "
2310 *
2311 year field.or.null sortify
2312 *
2313 " "
2314 *
2315 title field.or.null
2316 sort.format.title
2317 *
2318 #1 entry.max$ substring$
2319 'sort.label :=
2320 sort.label *
2321 #1 entry.max$ substring$
2322 'sort.key$ :=
2323 }
2324
2325 ITERATE {presort}
2326
2327 SORT
2328
2329 STRINGS { longest.label last.label next.extra }
2330
2331 INTEGERS { longest.label.width last.extra.num number.label }
2332
2333 FUNCTION {initialize.longest.label}
2334 { "" 'longest.label :=
2335 #0 int.to.chr$ 'last.label :=
2336 "" 'next.extra :=
2337 #0 'longest.label.width :=
2338 #0 'last.extra.num :=
2339 #0 'number.label :=
2340 }
2341
2342 FUNCTION {forward.pass}
2343 { last.label label =
2344 { last.extra.num #1 + 'last.extra.num :=
2345 last.extra.num int.to.chr$ 'extra.label :=
2346 }
2347 { "a" chr.to.int$ 'last.extra.num :=
2348 "" 'extra.label :=
2349 label 'last.label :=
2350 }
2351 if$
2352 number.label #1 + 'number.label :=
2353 }
2354
2355 FUNCTION {reverse.pass}
```

```
2356 { next.extra "b" =
2357 { "a" 'extra.label := }
2358 'skip$
2359 if$
2360 extra.label 'next.extra :=
2361 extra.label
2362 duplicate$ empty$
2363 'skip$
2364 { "{\natexlab{" swap$ * "}}" * }
2365 if$
2366 'extra.label :=
2367 label extra.label * 'label :=
2368 }
2369
2370 EXECUTE {initialize.longest.label}
2371
2372 ITERATE {forward.pass}
2373
2374 REVERSE {reverse.pass}
2375
2376 FUNCTION {bib.sort.order}
2377 { sort.label 'sort.key$ :=
2378 }
2379
2380 ITERATE {bib.sort.order}
2381
2382 SORT
2383
2384 FUNCTION {begin.bib}
2385 { preamble$ empty$
2386 'skip$
2387 { preamble$ write$ newline$ }
2388 if$
2389 "\begin{thebibliography}{" number.label int.to.str$ * "}" *
2390 write$ newline$
2391 "\expandafter\ifx\csname natexlab\endcsname\relax\def\natexlab#1{#1}\fi"
2392 write$ newline$
2393 "\expandafter\ifx\csname url\endcsname\relax" write$ newline$
2394 " \def\url#1{{\tt #1}}\fi" write$ newline$
2395 }
2396
2397 EXECUTE {begin.bib}
2398
2399 EXECUTE {init.state.consts}
2400
2401 ITERATE {call.type$}
2402
2403 FUNCTION {end.bib}
2404 { newline$
2405 "\end{thebibliography}" write$ newline$
2406 }
2407
2408 EXECUTE {end.bib}
2409 \langle/bst\rangle
```
# Index

Numbers written in italic refer to the page where the corresponding entry is described; numbers underlined refer to the code line of the definition; numbers in roman refer to the code lines where the entry is used.

### Symbols

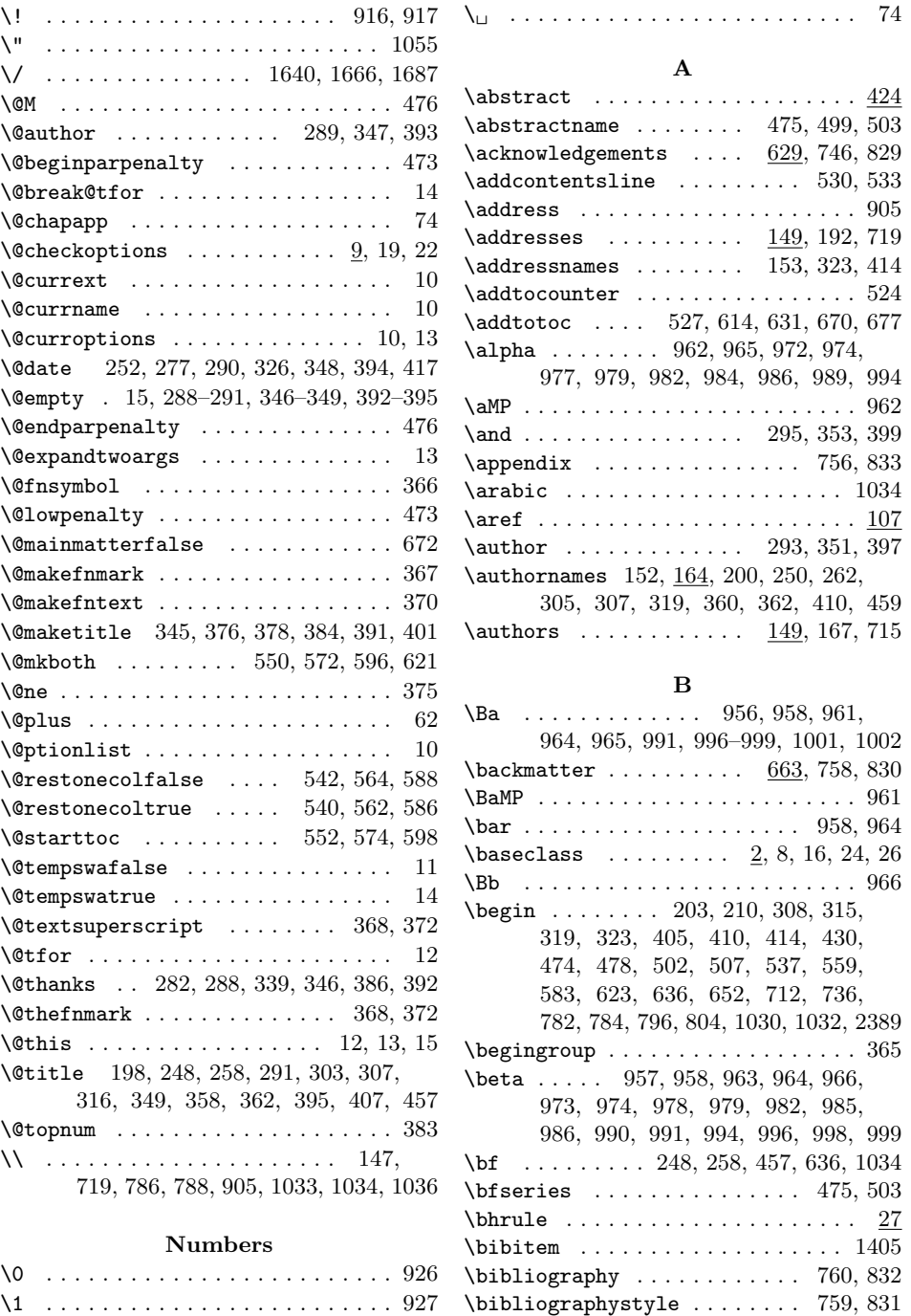

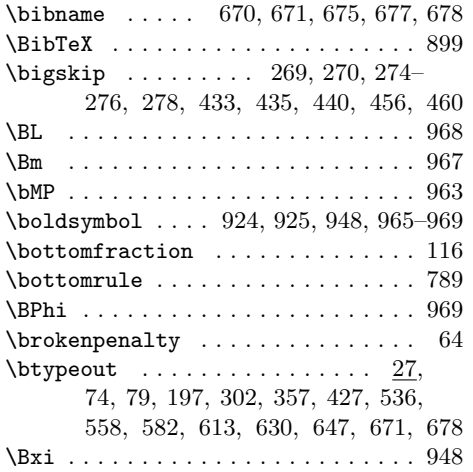

C

#### \degreename . . . . . . . . . . . . . . . . . . . 151, 164, 230, 234, 238, 451, 454 \DEPARTMENT  $\dots \dots \dots \dots \frac{149}{177}$  $\text{department} \dots \dots \dots \dots \underline{149}$ , 174 \DEPTNAME . . . . . . . . . . . 157, 164, 438 \deptname .... 156, <u>164</u>, 217, 273, 719 \diag . . . . . . . . . . . . . . . . . . . . . . . 934 \ding . . . . . . . . . . . . . . . . . . . 910, 911 \dint . . . . . . . . . . . . . . . . . . . . . . . 916 \do . . . . . . . . . . . . . . . . . . . . . . . . 12  $\dot{\text{documentclass}}$  ......... 683, 686, 689, 692, 695, 698, 701, 704 \dots . . . . . . . . . . . . . . . 714, 737, 747 \doublehyphendemerits ........ 63

#### E

 $\ldots$  .  $1015$ 

 $\ldots$  . . . 946  $\ldots$  .  $1009$ 

\endcsname . . . . . . . . . . . . 2391, 2393

1005–1022

\Eterm . . . . . . . . . . . . . . . . . . . . . 1011 \examiner . . . . . . . . . . 149, 165, 725

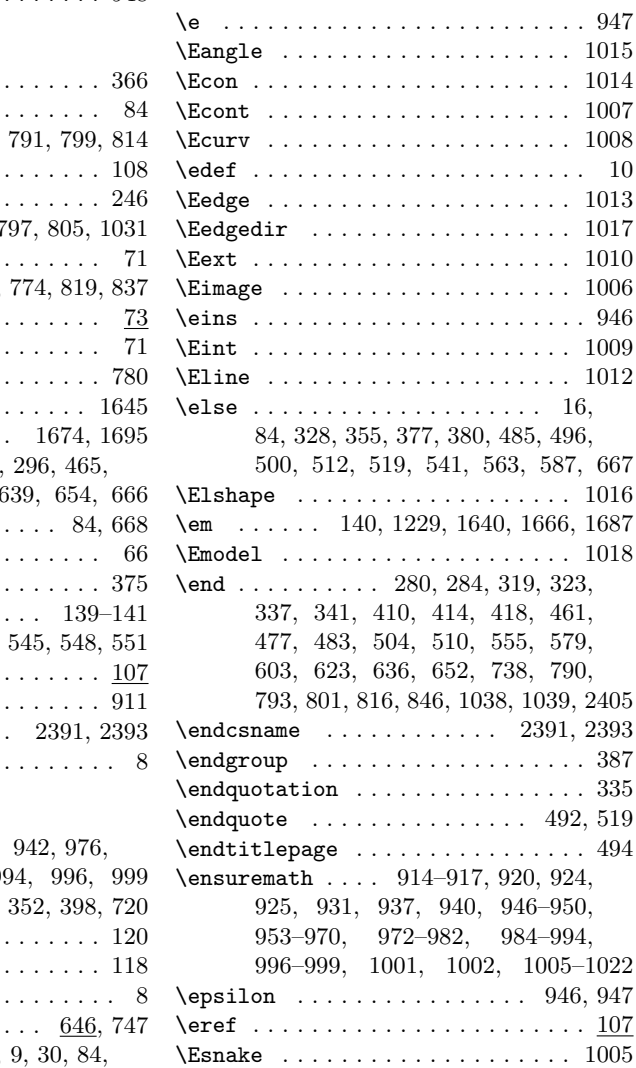

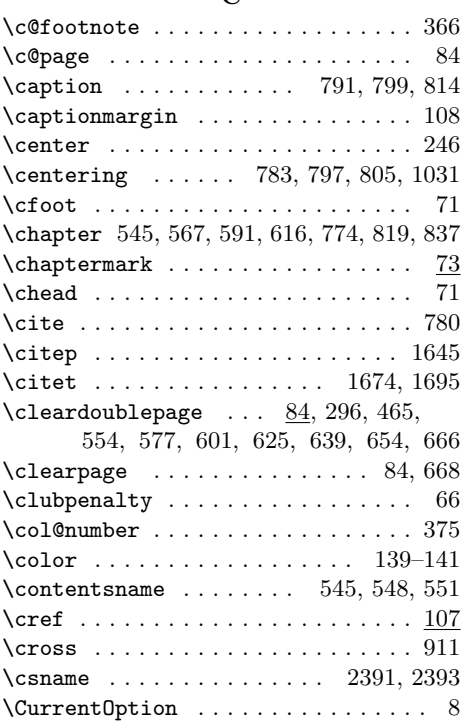

## D

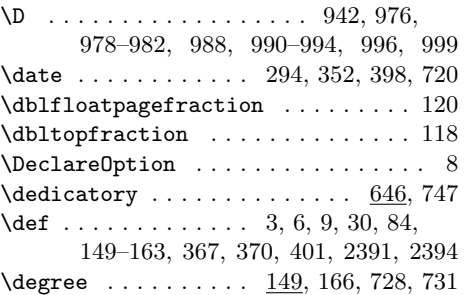

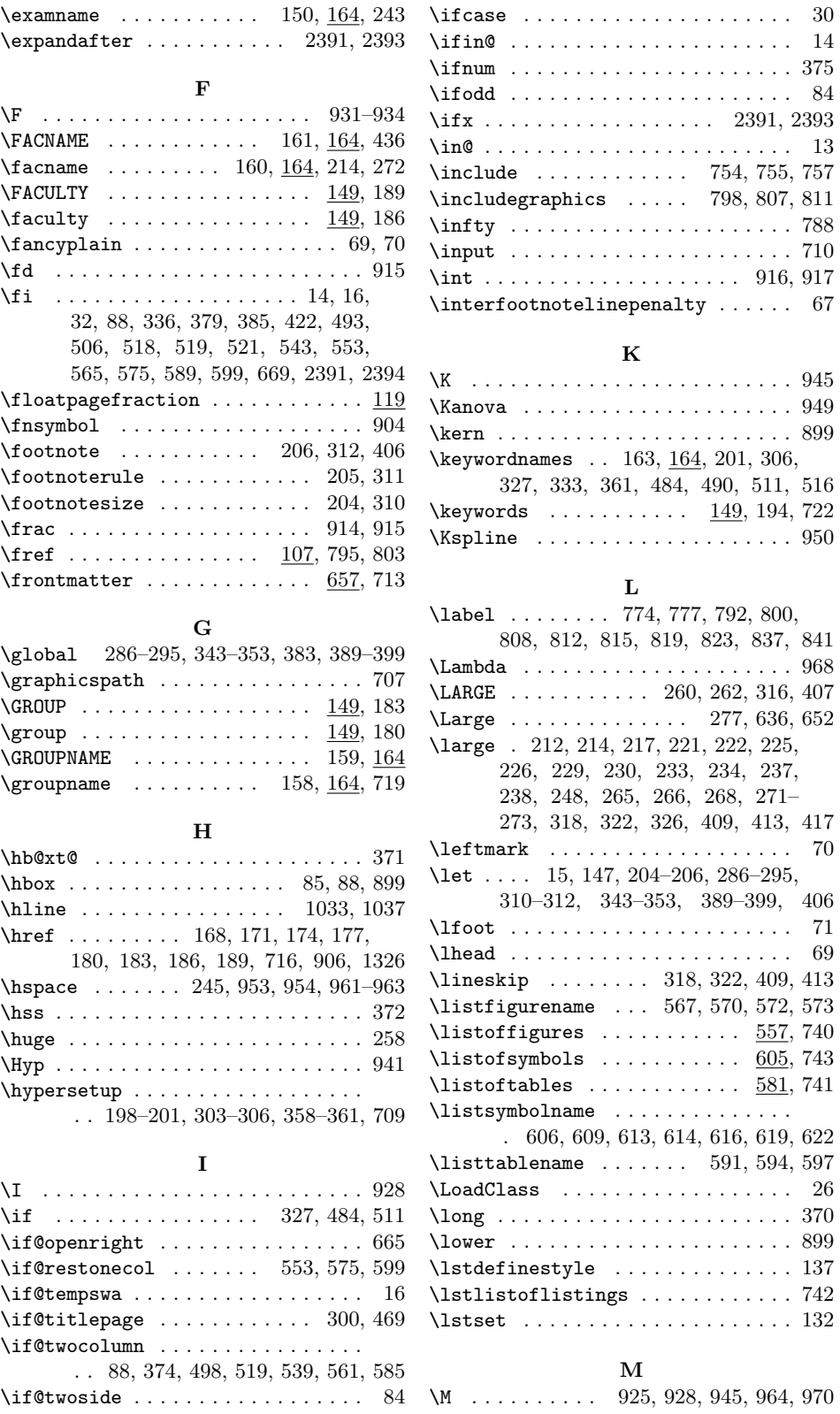

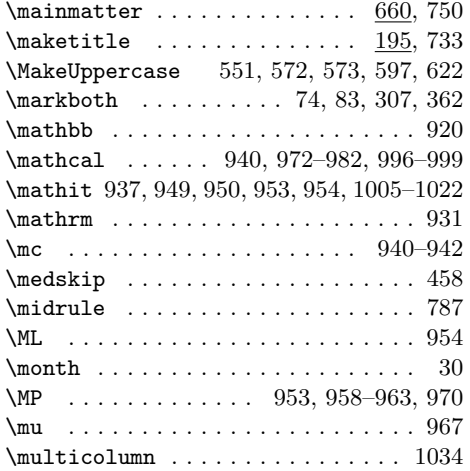

### N

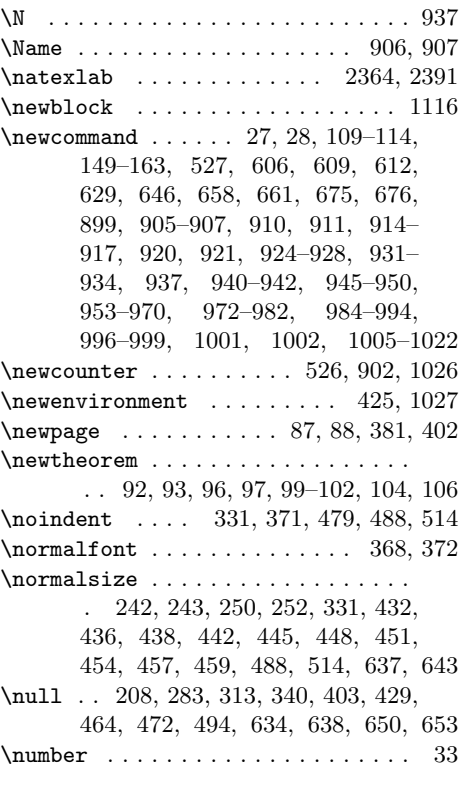

O \onecolumn . . . . . . . . . 540, 562, 586  $\onumber$ ehalfspacing ................ 36 \or . . . . . . . . . . . . . . . . . . . . . . 30–32

P  $\pmb{\downarrow}$   $\mathsf{p}$   $\mathsf{e}$   $\ldots$   $\ldots$  . . . . . . 62, 209, 314, 635, 651 \Pa . . . . . . . . . . . . . . . . . . . . . . . . 972 \Pab . . . . . . . . . . . . . . . . . . . . . . . . 974

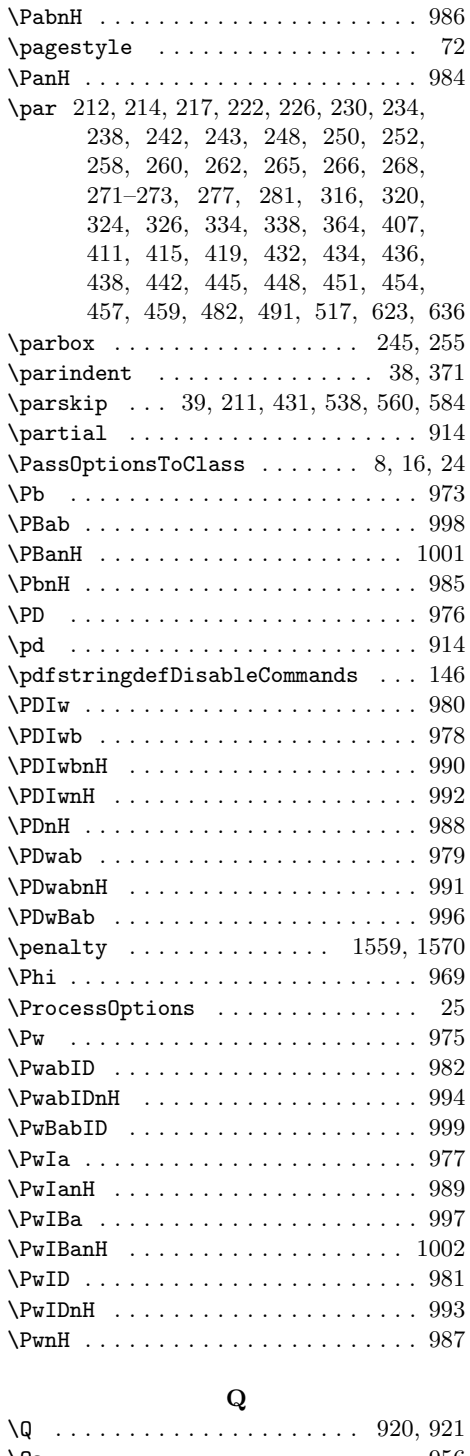

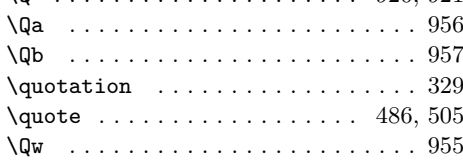

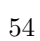

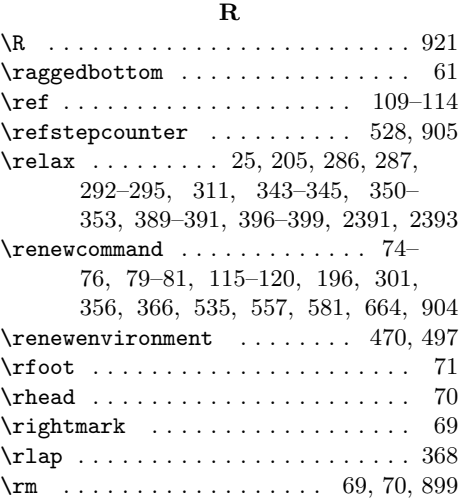

## S

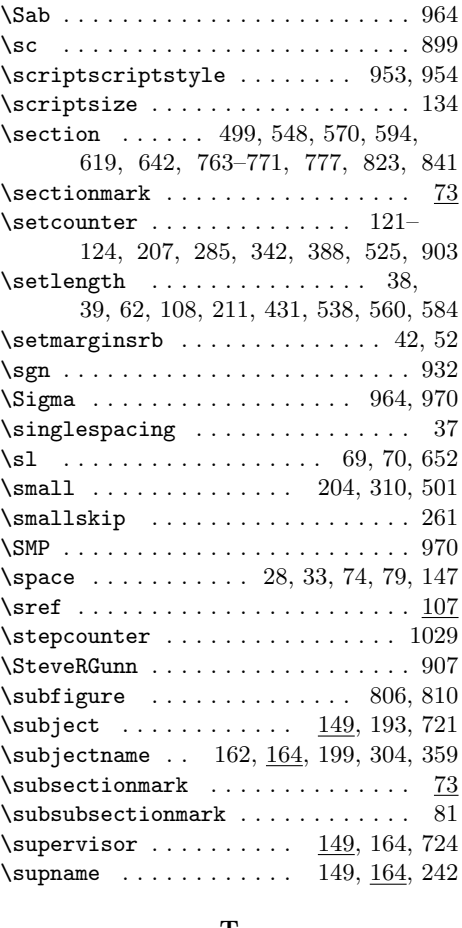

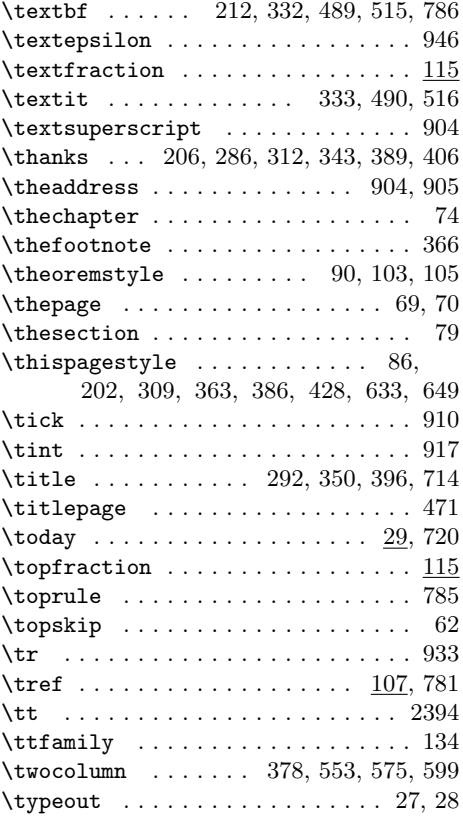

## U

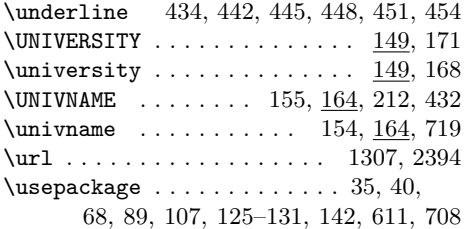

#### V

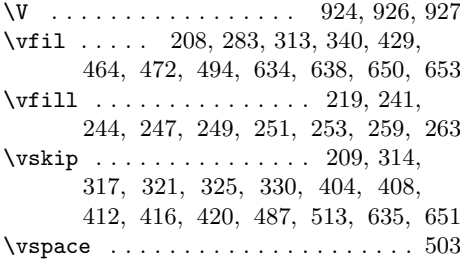

## W

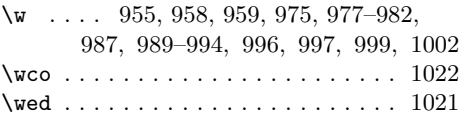

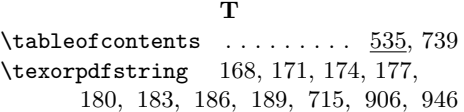

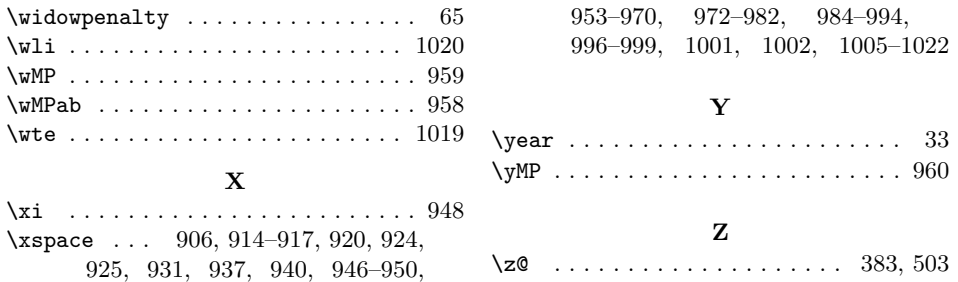